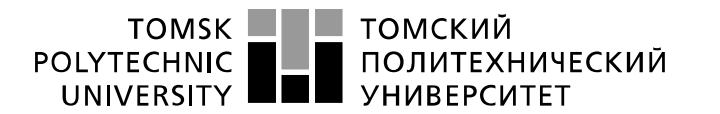

Министерство науки и высшего образования Российской Федерации федеральное государственное автономное образовательное учреждение высшего образования «Национальный исследовательский Томский политехнический университет» (ТПУ)

Школа *Инженерная школа неразрушающего контроля и безопасности* Направление подготовки *11.03.04 Электроника и наноэлектроника* Отделение э*лектронной инженерии*

# **БАКАЛАВРСКАЯ РАБОТА**

**Тема работы** Устройство обработки данных физиологических параметров пожарного УДК 616-073:612:004.67:614.842.86-051

Студент

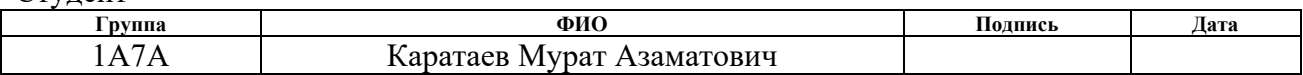

#### Руководитель ВКР

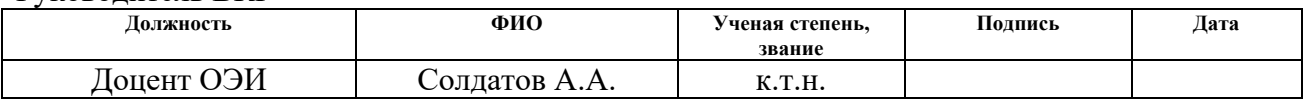

## **КОНСУЛЬТАНТЫ ПО РАЗДЕЛАМ:**

По разделу «Финансовый менеджмент, ресурсоэффективность и ресурсосбережение»

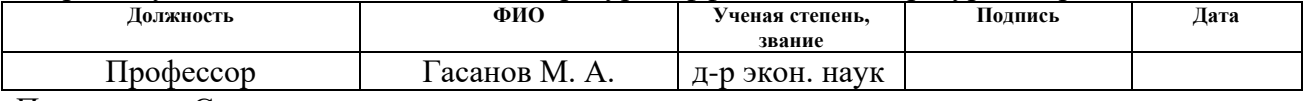

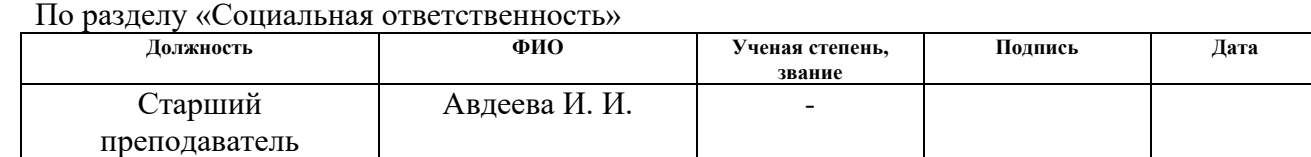

#### Нормоконтроль

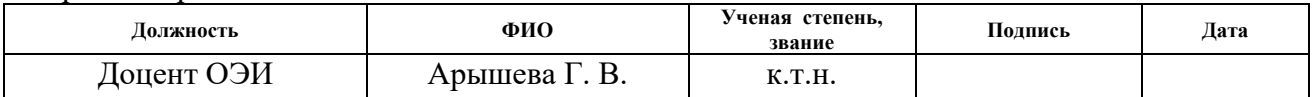

## **ДОПУСТИТЬ К ЗАЩИТЕ:**

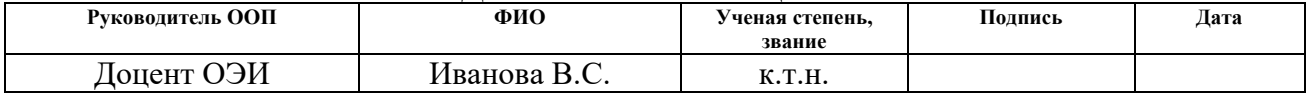

Томск – 2021 г.

# **Планируемые результаты обучения по ОПП**

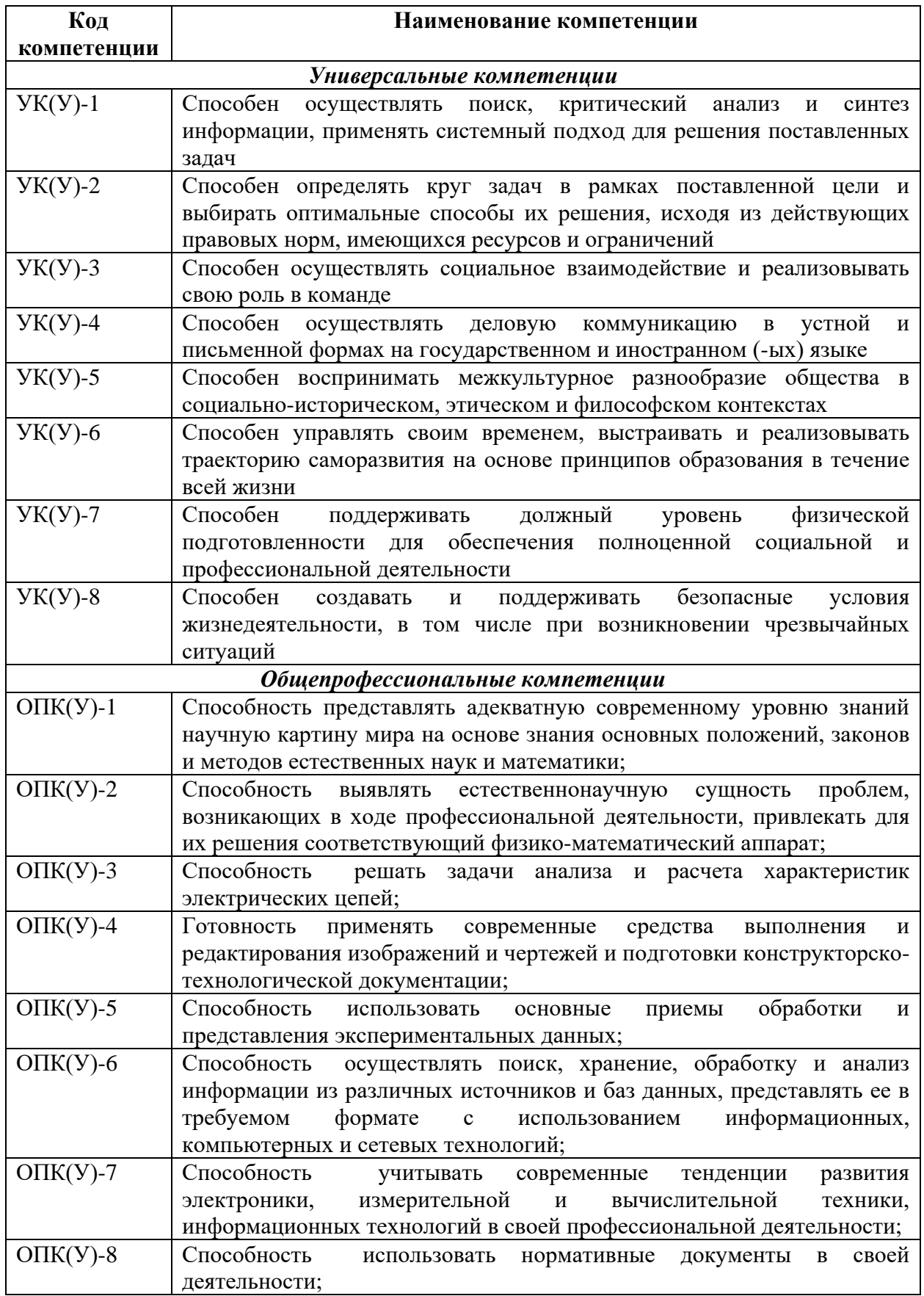

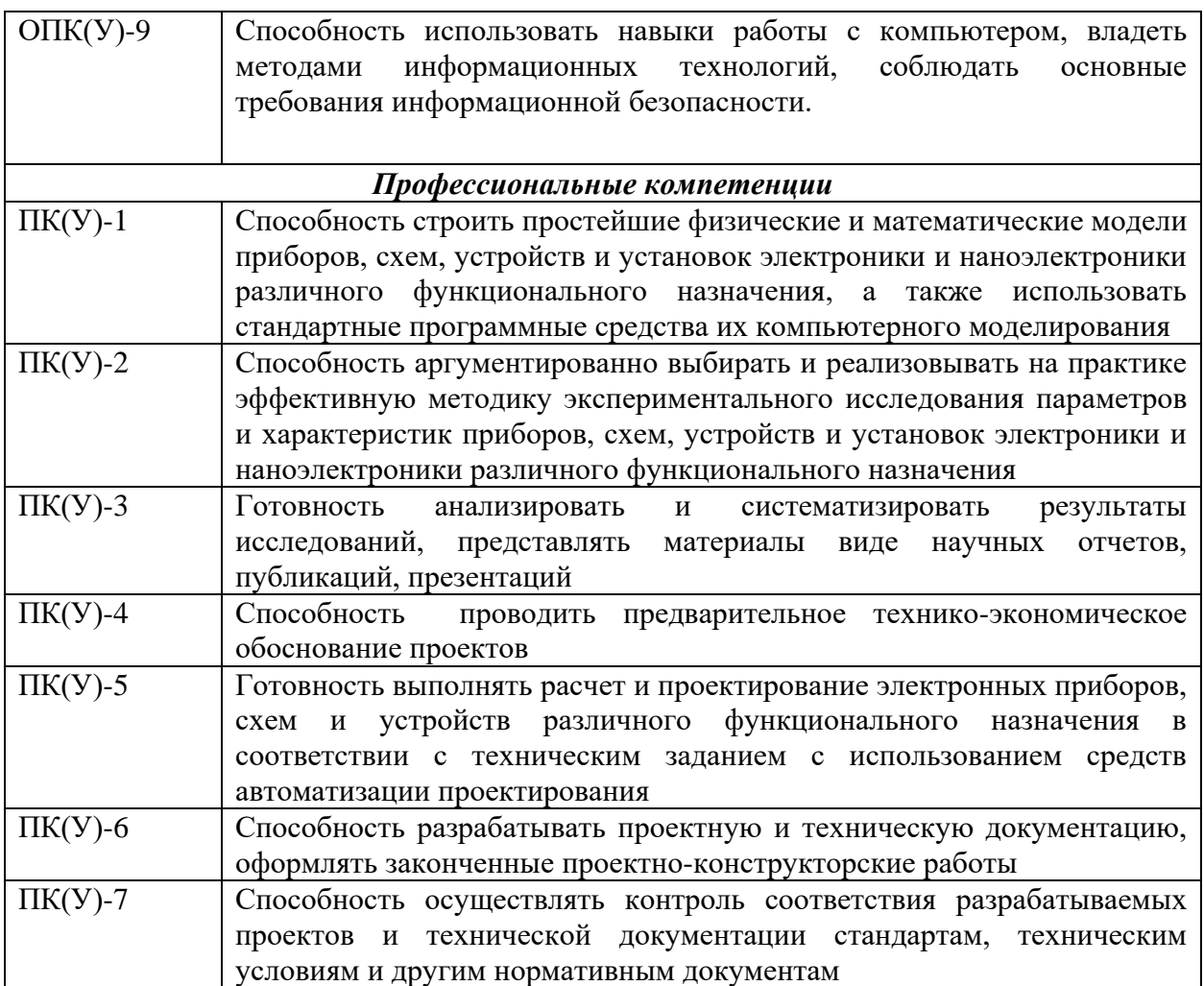

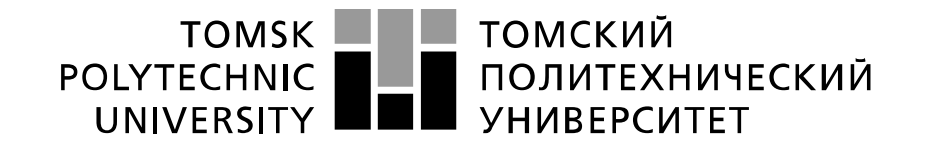

Министерство науки и высшего образования Российской Федерации федеральное государственное автономное образовательное учреждение высшего образования «Национальный исследовательский Томский политехнический университет» (ТПУ)

 $D_{\text{down}}$ 

Школа *Инженерная школа неразрушающего контроля и безопасности* Направление подготовки *11.03.04 Электроника и наноэлектроника* Отделение э*лектронной инженерии*

> УТВЕРЖДАЮ: Руководитель ООП

> > \_\_\_\_\_\_\_\_\_ \_\_\_\_\_\_\_\_\_ В.С. Иванова (Подпись) (Дата)  $(\Phi$ .И.О.)

**ЗАДАНИЕ**

**на выполнение выпускной квалификационной работы**

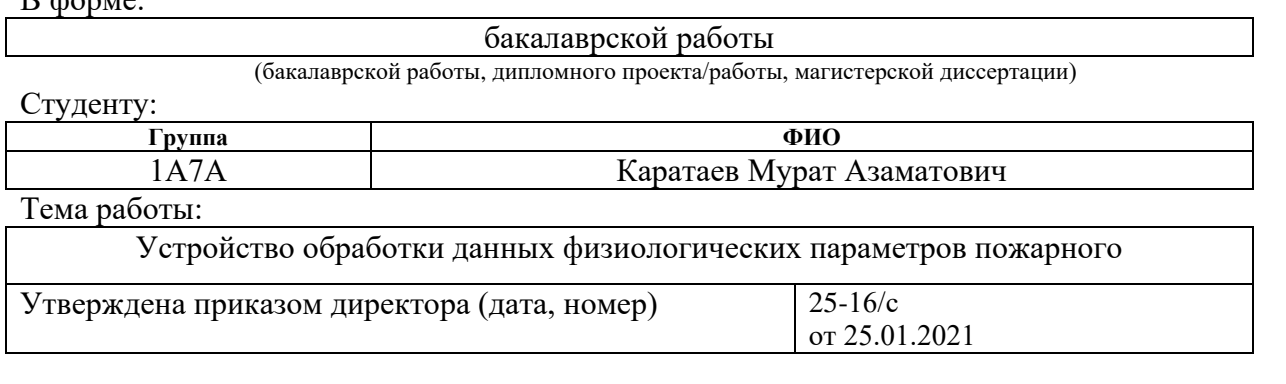

Срок сдачи студентом выполненной работы: 10.06.21

# **ТЕХНИЧЕСКОЕ ЗАДАНИЕ:**

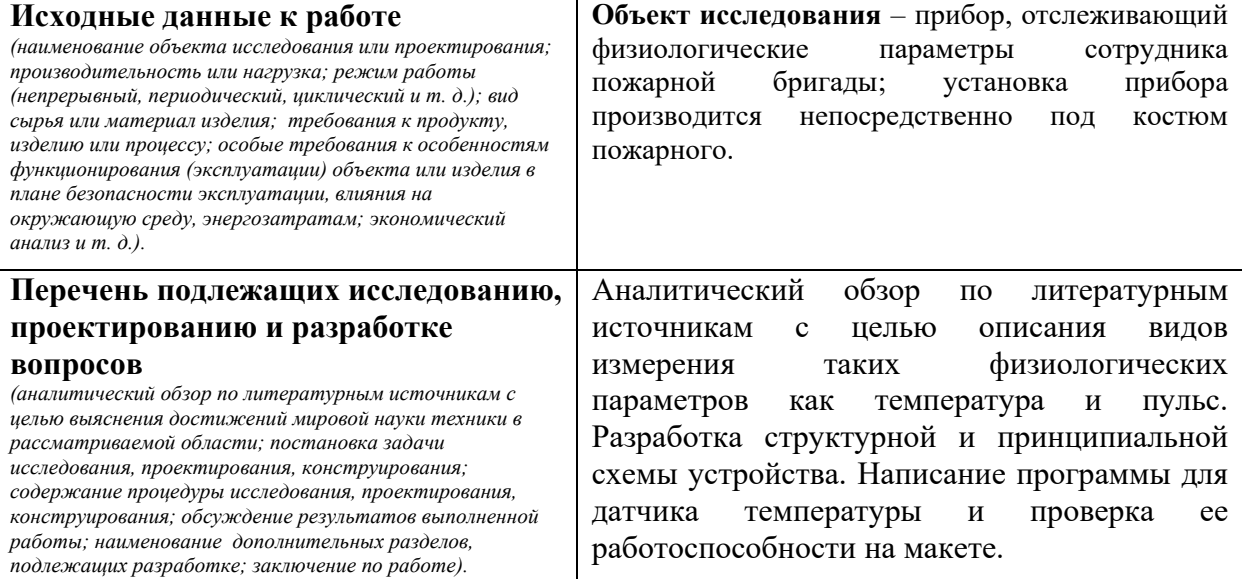

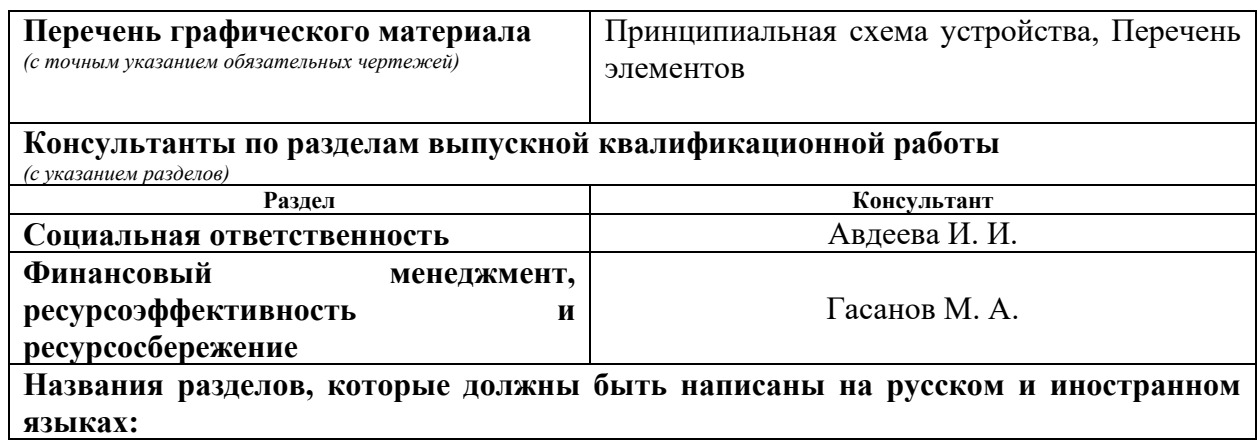

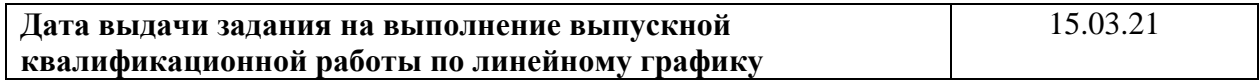

#### **Задание выдал руководитель / консультант (при наличии):**

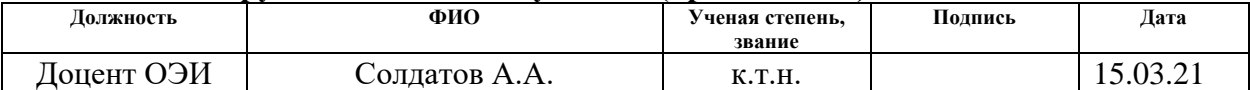

#### **Задание принял к исполнению студент:**

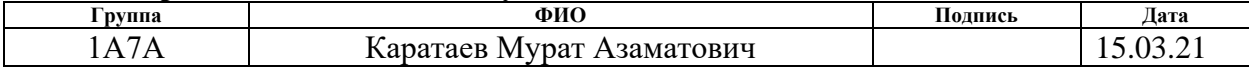

### **ЗАДАНИЕ ДЛЯ РАЗДЕЛА «ФИНАНСОВЫЙ МЕНЕДЖМЕНТ, РЕСУРСОЭФФЕКТИВНОСТЬ И РЕСУРСОСБЕРЕЖЕНИЕ»**

Студенту:

1А7А Каратаев Мурат Азаматович

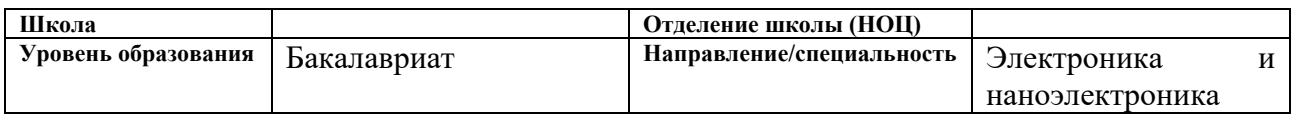

#### **Исходные данные к разделу «Финансовый менеджмент, ресурсоэффективность и ресурсосбережение»:**

**Группа ФИО**

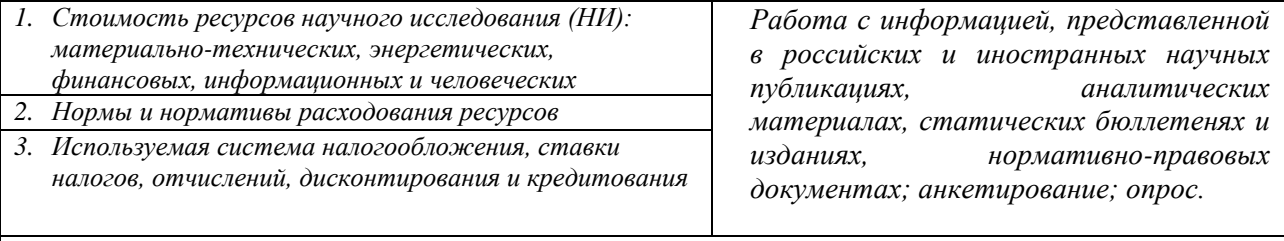

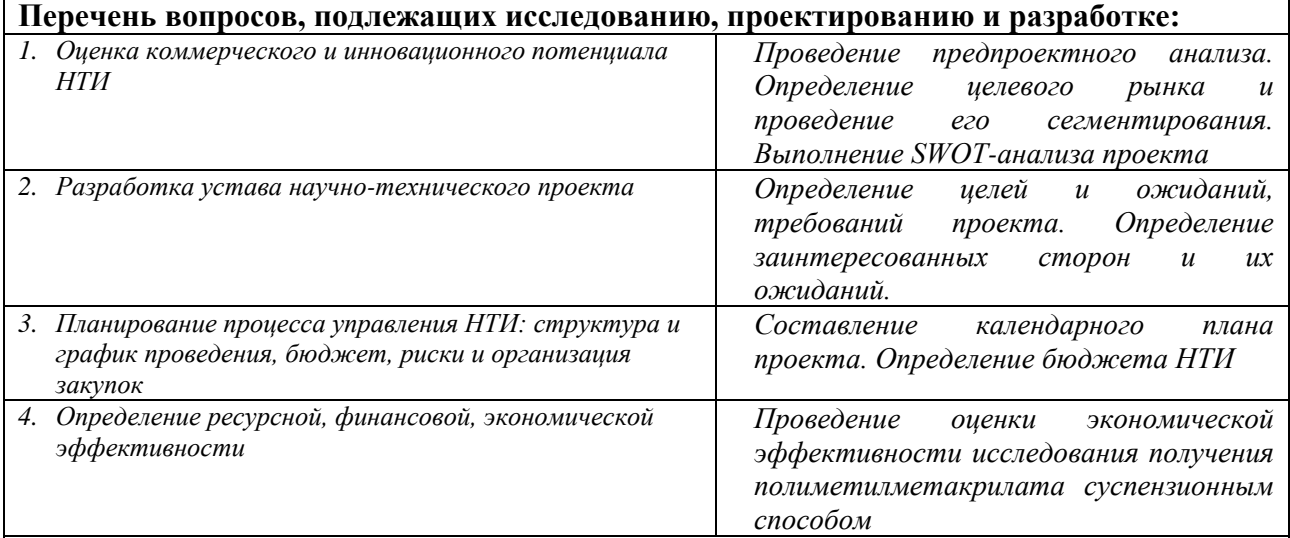

**Перечень графического материала** *(с точным указанием обязательных чертежей):*

- *1. Сегментирование рынка*
- *2. Оценка конкурентоспособности технических решений*
- *3. Матрица SWOT*
- *4. График проведения и бюджет НТИ*
- *5. Оценка ресурсной, финансовой и экономической эффективности НТИ*

#### **Дата выдачи задания для раздела по линейному графику** 01.03.21

#### **Задание выдал консультант:**

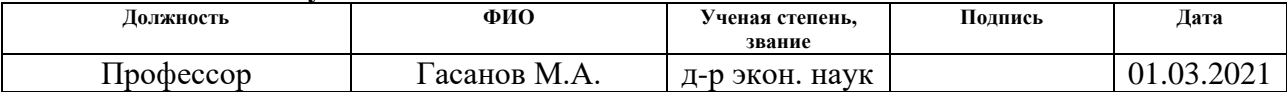

#### **Задание принял к исполнению студент:**

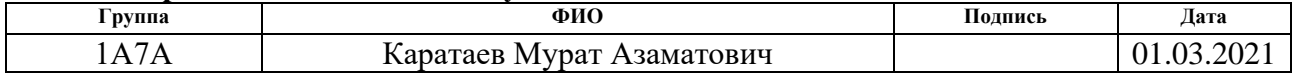

# **ЗАДАНИЕ ДЛЯ РАЗДЕЛА «СОЦИАЛЬНАЯ ОТВЕТСТВЕННОСТЬ»**

Студенту:

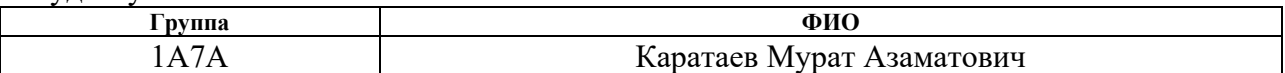

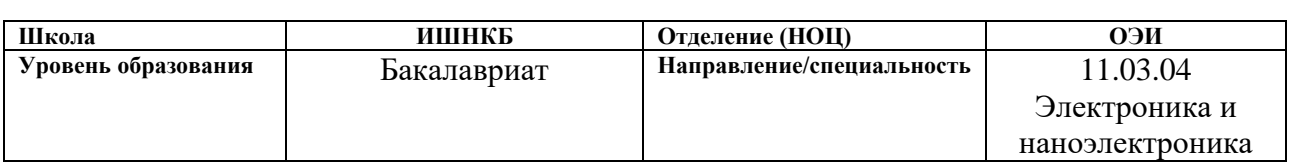

## Тема ВКР:

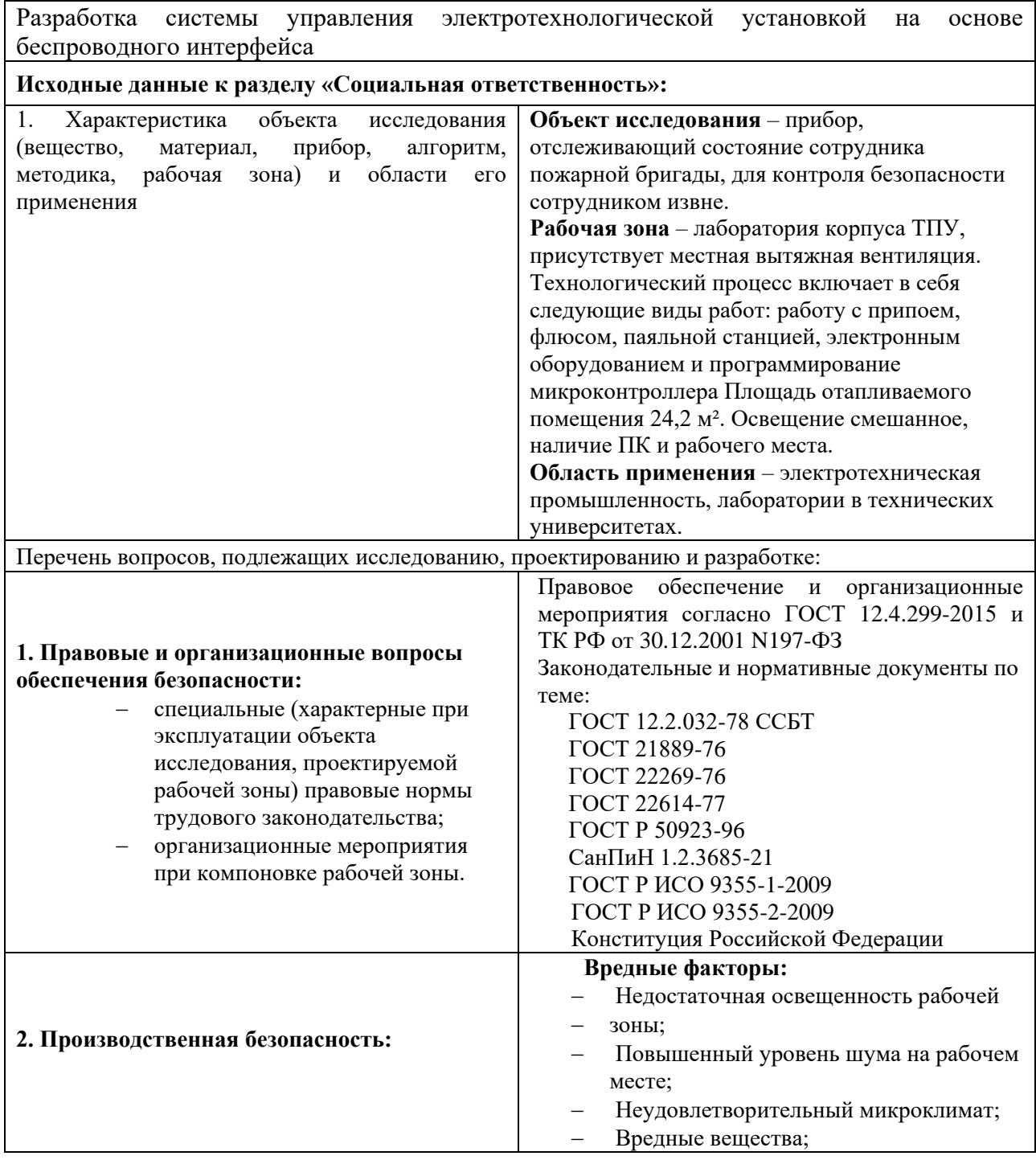

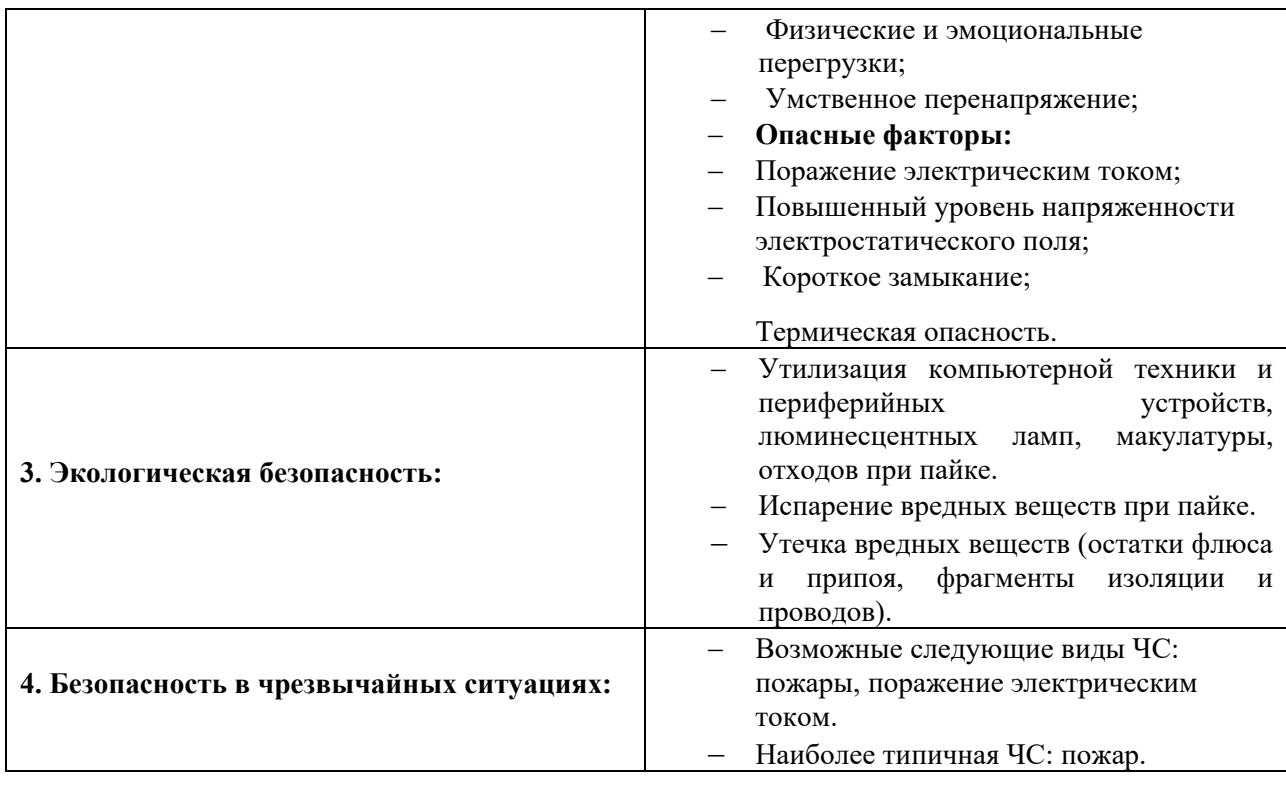

**Дата выдачи задания для раздела по линейному графику 01.03.2021**

## **Задание выдал консультант:**

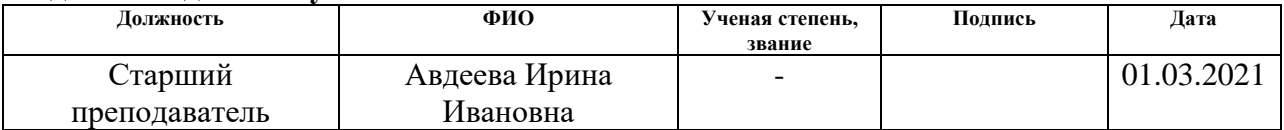

## **Задание принял к исполнению студент:**

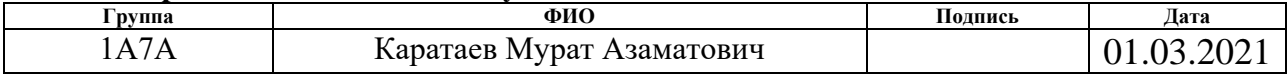

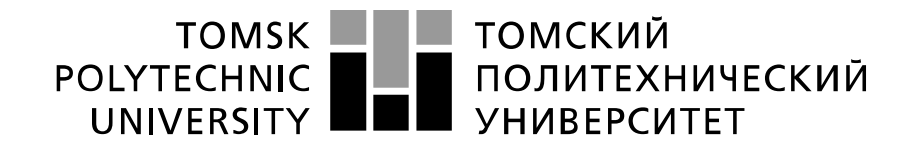

#### Министерство науки и высшего образования Российской Федерации федеральное государственное автономное образовательное учреждение высшего образования «Национальный исследовательский Томский политехнический университет» (ТПУ)

Школа **Инженерная школа неразрушающего контроля и безопасности**

Направление подготовки **11.03.04 Электроника и наноэлектроника**

Уровень образования **бакалавриат** 

Отделение **электронной инженерии**

Период выполнения (осенний / весенний семестр 2020 /2021 учебного года)

Форма представления работы:

**бакалаврская работа**

(бакалаврская работа, дипломный проект/работа, магистерская диссертация)

# **КАЛЕНДАРНЫЙ РЕЙТИНГ-ПЛАН**

#### **выполнения выпускной квалификационной работы**

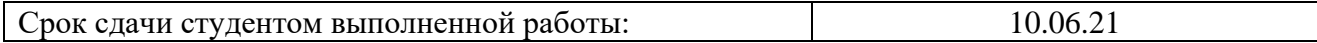

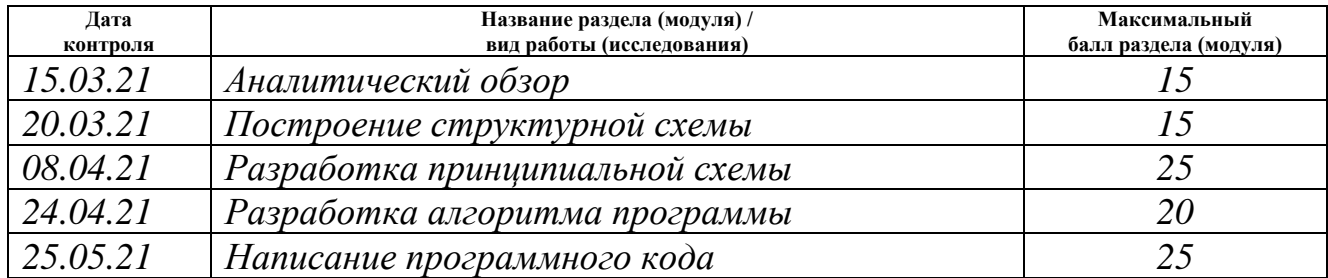

## **СОСТАВИЛ:**

#### **Руководитель ВКР**

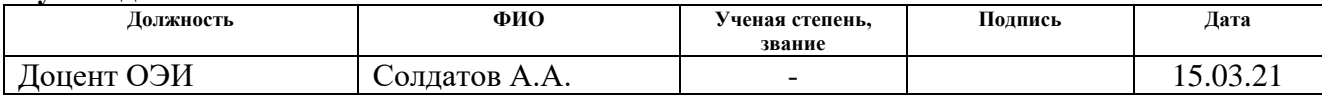

## **СОГЛАСОВАНО:**

#### **Руководитель ООП**

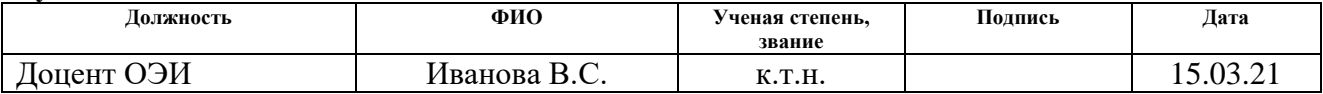

#### **РЕФЕРАТ**

Выпускная квалификационная работа 78 с., 8 рис., 24 табл., 20 источников, 5 приложения.

Ключевые слова: датчик, пожарный костюм, программирование, физиологические параметры, датчик температуры.

Объектом исследования является прибор, отслеживающий состояние сотрудника пожарной бригады, для контроля безопасности сотрудником извне.

Цель работы – Разработка структурной и принципиальной схемы устройства.

В процессе исследования проводились аналитический обзор по литературным источникам с целью описания видов измерения таких физиологических параметров как температура и пульс. Разработка структурной и принципиальной схемы устройства.

В результате исследования была разработана принципиальная схема устройства и проверен на работоспособность программный код для датчика температуры.

Основные конструктивные, технологические и техникоэксплуатационные характеристики: Устройство работает от портативного источника питания (7,4 В), большинство датчиков питаются от микроконтроллера.

Степень внедрения: стандартное устройство существующее на рынке, но не имеющее сертификации.

Область применения: пожарные станции

Экономическая эффективность/значимость работы: готовое устройство является инновационным, так как на данный момент не имеет конкурентов на рынке и позволит сделать работу пожарников более безопасной. Следовательно, у разработки есть возможность выхода на рынок.

В будущем планируется написание программного кода для всех датчиков и разработка конструкции

# **Список используемых сокращений**

В настоящей работе использованы ссылки на следующие стандарты:

- 1. «Трудовой кодекс Российской Федерации» от 30.12.2001 N 197-ФЗ (ред. от 09.03.2021).
- 2. ГОСТ 12.0.003-2015 Система стандартов безопасности труда. Опасные и вредные производственные факторы. Классификация.
- 3. ГОСТ 12.1.005-88 Система стандартов безопасности труда. Общие санитарно-гигиенические требования к воздуху рабочей зоны.
- 4. ГОСТ 12.1.007-76 Система стандартов безопасности труда. Вредные вещества. Классификация и общие требования безопасности.
- 5. ГОСТ 12.1.012-2004 Система стандартов безопасности труда. Вибрационная безопасность. Общие требования.
- 6. ГОСТ 12.1.019-2017 Система стандартов безопасности труда. Электробезопасность. Общие требования и номенклатура видов защиты.
- 7. ГОСТ 12.1.033 81 Система стандартов безопасности труда. Пожарная безопасность. Термины и определения
- 8. ГОСТ 12.1.038-82 Система стандартов безопасности труда. Электробезопасность. Предельно допустимые значения напряжений прикосновения и токов.
- 9. ГОСТ 12.1.045-84 Система стандартов безопасности труда. Электростатические поля. Допустимые уровни на рабочих местах и требования к проведению контроля.
- 10. ГОСТ 12.2.032-78 Система стандартов безопасности труда. Рабочее место при выполнении работ сидя. Общие эргономические требования.
- 11. ГОСТ Р 50571.3-2009 Электроустановки низковольтные. Часть 4-41. Требования для обеспечения безопасности. Защита от поражения электрическим током.
- 12. СанПиН 1.2.3685-21 Гигиенические нормативы и требования к обеспечению безопасности и (или) безвредности для человека факторов среды обитания
- 13. СН-181-70 Указания по рациональной цветовой отделке поверхностей производственных помещений и технологического оборудования промышленных предприятий.
- 14. СанПиН 2.2.1/2.1.1.1200-03 Санитарные нормы проектирования промышленных предприятий.
- 15. СанПиНом 1.2.3685-21 Гигиенические требования к естественному, искусственному и совмещенному освещению жилых и общественных зданий.
- 16. СП 484.1311500.2020 Системы противопожарной защиты. Системы пожарной сигнализации и автоматизация систем противопожарной защиты. Нормы и правила проектирования.
- 17. СанПиН 1.2.3685-21 Гигиенические нормативы и требования к обеспечению безопасности и (или) безвредности для человека факторов среды обитания

# Оглавление

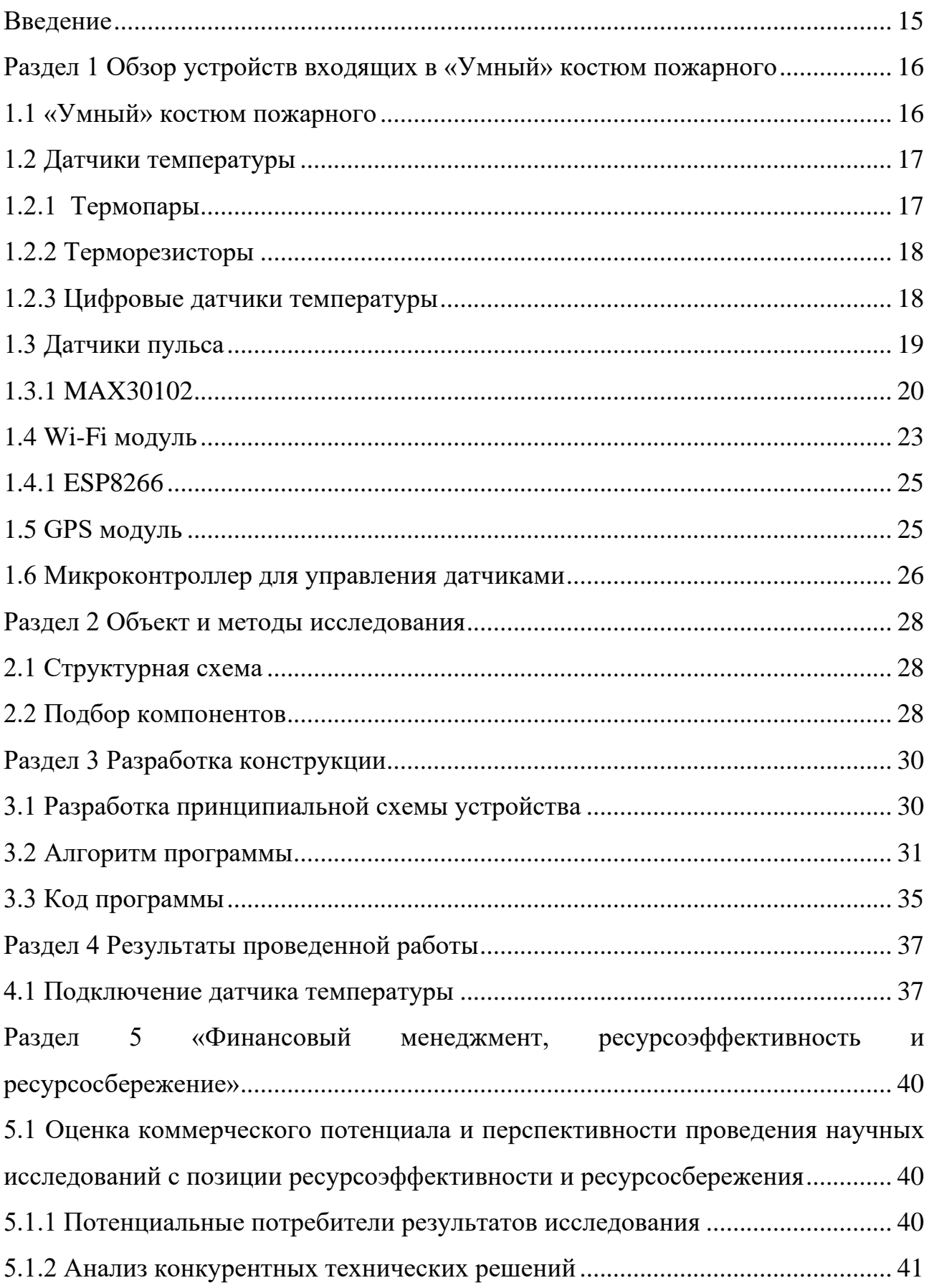

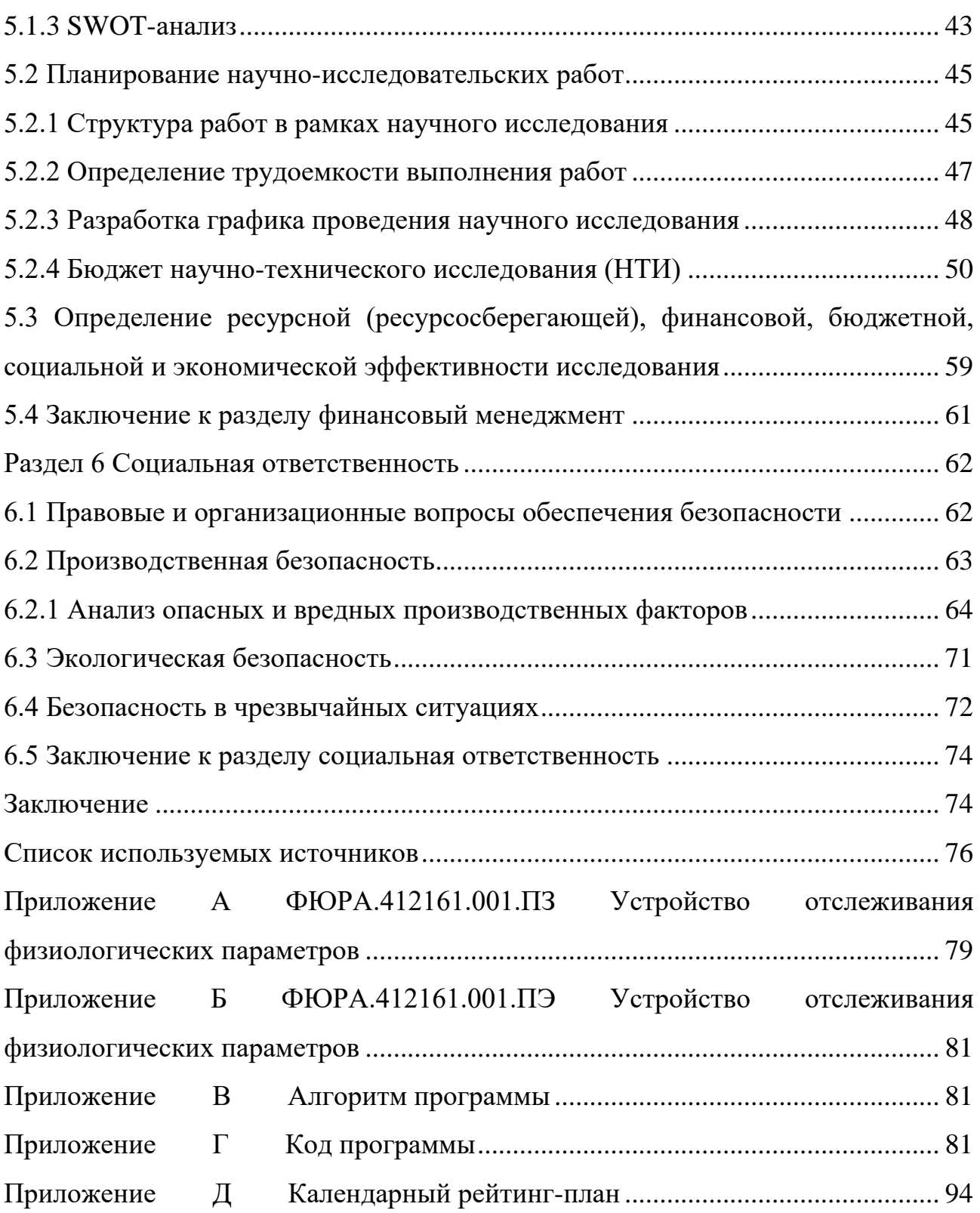

#### <span id="page-14-0"></span>**Введение**

Для защиты спасателей во время ликвидации возгораний и спасательных операций было придумано очень много полезных средств защиты. Начиная от состава боевой одежды пожарного, которая обеспечивает необходимый уровень безопасности и работоспособность личного состава, и предназначенная для защиты тела человека от опасных и вредных факторов окружающей среды, возникающих при тушении пожаров и проведении связанных с ними первоочередных аварийно-спасательных работ, а также защиту от механических воздействий и от неблагоприятных климатических воздействий. И заканчивая многоэлементным инвентарем.

Чтобы сохранить здоровье пожарного, насколько это возможно, используется боевая одежда пожарного, представляющая защитный многослойный комплекс созданный для защиты от огня и прочих негативных факторов. Несмотря на все новейшие технологии, новые материалы для боевых пожарных костюмов, работа пожарного остается довольно опасной для его собственной жизни. Данный проект предлагает решение, для минимизации опасности пожарников во время их работы.

Разрабатываемый устройство представляет собой прибор, отслеживающий жизненно важные показатели человека, находящегося в точке возгорания. Дальше этот прибор отправляет собранные данные человеку извне, для большего понимания ситуации в целом. Это устройство позволит минимизировать риски для членов пожарной бригады.

# <span id="page-15-1"></span><span id="page-15-0"></span>**Раздел 1 Обзор устройств входящих в «Умный» костюм пожарного 1.1 «Умный» костюм пожарного**

Устройство обработки данных физиологических параметров пожарного представляет собой систему, которая отслеживает все необходимые физиологические и не только параметры состава пожарно-спасательного подразделения и передает все данные в командный пункт. Это необходимо для более конкретного понимания ситуации при пожарно-спасательной операции.

Необходимо отслеживать такие физиологические параметры как сердцебиение, для контроля жизненно важных показателей пожарного. Также нужно иметь информацию о значении температуры, окружающей среды спасателя.

Данное устройство предназначено для установки в каждый боевой пожарный костюм, для контроля каждого члена пожарно-спасательного подразделения, который будет иметь близкий контакт с огнём.

Из вышеуказанных классов боевой одежды следует очевидный выбор, для каких именно костюмов будет предназначено устройство. Так как нет смысла в установке на боевые пожарные костюмы II и III класса, потому что они не предназначены для специалистов, работающих в самом эпицентре чрезвычайного происшествия.

Как упоминалось выше, все данные будут передаваться в одно конкретное устройство, с помощью которого уже можно будет отслеживать все жизненно важные показатели здоровья спасателя, среды его окружения.

Основным преимуществом является возможность контролировать состояние окружающей среды в опасной обстановке без необходимости использования различных приборов, то есть у пожарного свободны руки. Все данные командир бригады сразу получает на устройство.

Все параметры будут получать с помощью датчиков, каждый датчик собирает определенную информацию об окружении и о физиологическом состоянии пожарного.

Эти данные будут получать контролирующие ситуацию люди извне, с помощью демонстрирующего устройства.

На данный момент предполагается использование датчиков для измерения таких параметров как:

- Температура (окружающей среды);
- Пульс (частота сокращений сердца);
- Кислород (в крови);
- Местоположение (GPS).

От идеи размещения светодиодов по контуру костюма пришлось отказаться, так как это решение в итоге отразиться на энергопотреблении всего устройства. Питание всего устройства будет ограниченным, так как устройство портативное и придется использовать аккумуляторные батареи [1-5].

### <span id="page-16-0"></span>**1.2 Датчики температуры**

Для выбора датчика температуры требуется проанализировать преимущества и недостатки различных видов датчиков.

### <span id="page-16-1"></span>**1.2.1 Термопары**

Термопара, простым языком, это два проводника из разных материалов, соединенных друг с другом. Принцип действия термопары основан на эффекте Зеебека. Между соединенными проводниками есть контактная разность потенциалов. Разность потенциалов зависит от разности температур между стыками проводников. При наличии разности температур в цепи возникает электрический ток, величина которого зависит от возникшей термо-ЭДС.

Величина термо-ЭДС обычно составляет 40-60 мкВ и зависит от материала термопары. Достоинством термопары является высокая точность измерения температуры.

Однако термопары обладают существенными недостатками: несмотря на высокую точность измерения, показания термопары достаточно проблематично снять из-за малой величины термо-ЭДС. Кроме того, для измерения требуется создать разность температур между стыками проводников термопары, причем температура одного из стыков должна быть известной и постоянной [6].

## <span id="page-17-0"></span>**1.2.2 Терморезисторы**

Принцип действия терморезисторов основан на изменении электрического сопротивления материала терморезистора под воздействием температуры.

Важными параметрами терморезисторов являются номинальное сопротивление и температурный коэффициент сопротивления (может быть отрицательным и положительным).

Достоинствами терморезисторов является высокая точность и стабильность измерений (с помощью 3 или 4-проводной схемы включения можно исключить влияние сопротивления линии связи на показания терморезистора). Кроме того, зависимость сопротивления терморезистора от температуры близка к линейной.

Недостатками терморезисторов является относительно малый диапазон измерений и дороговизна [7].

#### <span id="page-17-1"></span>**1.2.3 Цифровые датчики температуры**

В настоящее время на рынке представлено множество цифровых датчиков температуры, обладающих широкими возможностями для применения. Преимуществом таких датчиков является простота обработки

показаний, достаточно широкий диапазон измерения температуры и наличие дополнительных функций.

Одной из наиболее популярных моделей среди цифровых датчиков температуры является DS18B20. Данный датчик способен измерять температуру в диапазоне от -55 ºC до 125 ºC с возможностью настройки разрешения преобразования от 9 до 12 бит.

Преимущество датчика DS18B20 над аналогами заключается в том, что для обмена данными он использует протокол 1-Wire, поэтому для связи с управляющим устройством ему необходим только один провод (и общая шина). Для питания датчика не обязательно использование внешнего источники. DS18B20 может работать в режиме паразитного питания, когда линия данных является непосредственным передатчиком энергии.

Недостатком данного датчика является сравнительно низкая скорость работы: для преобразования показаний в цифровой код при максимальном разрешении (12 бит) датчику требуется до 750 мс [8].

#### <span id="page-18-0"></span>**1.3 Датчики пульса**

Существует 3 способа измерения сердечных сокращений:

- Механический;
- Электрический;
- Оптических.

Первый используется в обычных тонометрах, которые фиксируют частоту перепадов давления, вызванных работой сердца.

Электрический метод основан на выработке микротоков во время сокращения сердечных мышц.

Оптический метод представляет собой измерение пульса с помощью светодиодов.

Принцип измерения пульса в современных "умных" часах и браслетах отличается от измерения данного показателя в медицинских аппаратах. В данном способе нет ни ремней, ни дополнительных нагрудных датчиков, так как всю необходимую информацию можно получить прямо с запястья. Это все происходит с помощью специальных чувствительных сенсоров, находящихся во внутренней части браслета или часов. Такой метод работы называется фотоплетизмографией. Работает это так, сердечная мышца при сокращении провоцирует повышение давления крови. Капиллярный кровоток усиливается и таким образом поглощается больше света. Датчик на запястье регистрирует данное действие и считает количество подобных всплесков за минуту, так он и определяет пульс.

Обычно пульс измеряется при помощи светодиодов зелёного цвета. За счёт своего красного цвета кровь отражает красное излучение, поглощая при этом зелёное. Чтобы измерить пульс, нужно предельно высокое поглощение, то есть длина световой волны должна составлять 500-600 нм. Зелёная волна имеет длину 510-550 нм.

Сейчас же существует неисчисляемое количество различных браслетов (часов) предназначенных для спорта. Измерение происходит без особого контакта. Большинство из них измеряет только пульс, так как по количеству сердечных тактов в минуту можно уже иметь представление о текущем состоянии спортсмена.

Такой датчик просто необходим, так как по нему можно отслеживать жизненно важные показатели человека в настоящий момент. А в разрабатываемом устройстве пульсометр станет одним из важнейших датчиков [9].

#### <span id="page-19-0"></span>**1.3.1 MAX30102**

Наиболее удобным в использовании с микроконтроллерами серии Arduino является пульсометр от компании Maxim Integrated, а именно

интегрированный сенсорный модуль MAX30102, представленный в начале 2016 года. Данный модуль позволяет с минимальными затратами реализовать портативный высокоточный измеритель пульса и содержания кислорода в крови.

Пульсоксиметр имеет датчик, в котором есть два источника света – 940 нм и 660 нм (инфракрасный и красный соответственно). Фотодетектор регистрирует уровень света после поглощения части потока тканями и компонентами крови.

Выбор данного датчика обосновывается тем, что он довольно недорогой, малогабаритный и имеет малое потребление энергии для работы.

Как было описано до этого, из структурной схемы уже точно определились с датчиком температуры.

Следующий компонент – датчик пульса.

MAX30102 является интегральным сенсорным модулем, предназначенным для упрощения разработки портативных медицинских приборов контроля сердечного ритма и насыщенности крови кислородом. В состав этой микросхемы интегрированы светодиоды (красный и ИК) и фотоприемник, а также встроены оптические элементы. Имеющаяся в составе МАХ301002 электронная схема обработки сигналов характеризуется низким уровнем собственного шума и обеспечивает подавление внешней засветки.

В процессе измерений используется канал красного и инфракрасного света с регулируемой программным образом интенсивностью свечения и длительностью сеансов измерения.

MAX30102 работает от источника питания напряжением 1,8 В. Отдельный источник питания 5,0 В требуется для излучения встроенных светодиодов. Взаимодействие с внешними устройствами происходит через стандартный интерфейс I2C. Модуль MAX30102 может быть программно переведен в режим ожидания с практически нулевым током потребления, что позволяет отказаться от выключателя питания. Внешний вид датчика MAX30102 представлен на рисунке 1.1.

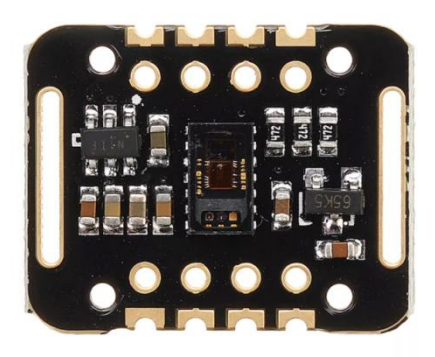

Рисунок 1.1 – Внешний вид MAX30102.

Данный датчик был выбран исходя из его особенностей:

- Миниатюрный (5,6х3,3х1,55 мм) модуль.
- Интегрированная оптическая система, обеспечивающая надежный процесс измерения.
- Сверхнизкое энергопотребление, оптимально подходящее для мобильных устройств:
- Программируемая периодичность снятия измерений и режим энергосбережения светодиодов;
- Низкое энергопотребление электронной схемы (<1 мВт);
- Сверхмалый ток потребления в выключенном состоянии (около 0,7 мкА).
- Возможность быстрого вывода данных:
- высокая частота дискретизации.
- Устойчивость к вибрациям при снятии показаний:
- Высокий показатель соотношения сигнал/шум;

В корпусе MAX30102 реализована полнофункциональная схема сенсорного модуля для создания портативных систем пульсоксиметрии c высокими требованиями к точности измерений. Устройство имеет миниатюрные размеры, добиться которых удалось без ущерба для оптических или электрических характеристик. Для интеграции в полнофункциональную носимую измерительную систему потребуется минимум дополнительных внешних компонентов.

### <span id="page-22-0"></span>**1.4 Wi-Fi модуль**

Каждый вид беспроводной связи определяется ее протоколом, который устанавливает порядок и способ передачи данных по беспроводной связи, порядок доступа сети к каналу передаваемых данных, формат данных и способ их защиты.

Однако одной из основных классификаций является классификация по радиусу действия сети. По ней протоколы беспроводной передачи данных можно классифицировать на следующие:

- WWAN (Глобальная беспроводная сеть);
- WMAN (Городская беспроводная сеть);
- WLAN (Локальная беспроводная сеть);
- WPAN (Персональная беспроводная сеть).

WWAN или «Глобальная беспроводная сеть» – это протоколы связи, радиус действия сети которой составляет порядка нескольких десятков километров. Данный вид включает в себя в основном сети сотовой связи такие как: GSM, CDMAone, iDEN, PDC, GPRS и UMTS.

WMAN или «Городская беспроводная сеть» – это протоколы связи, с радиусом действия находящейся в масштабе города и составляет несколько километров. Доступ к такой сети лежит организован через радиоканал. Примером данного протокола является WiMAX.

WLAN или «Локальная беспроводная сеть» – включает в себя протоколы локальных беспроводных вычислительных сетей с радиусом действия в несколько сотен метров, в которых передача данных организованна через радиоэфир. К таким сетям относят: UWB, ZigBee, Wi-Fi.

WPAN или «Персональная беспроводная сеть» - это протокол беспроводной сети с радиусом действия от нескольких десятков сантиметров до нескольких метров, который может быть использован для объединения устройств между собой и также для их связи с сетями более высокого уровня. К таким сетям относят: RuBee, Insteon, BlueTooth, Z-Wave, ANT, RFID.

Сравнение наиболее известных технологий приведена в таблице 1.1. Таблица 1.1 - Сравнение протоколов связи

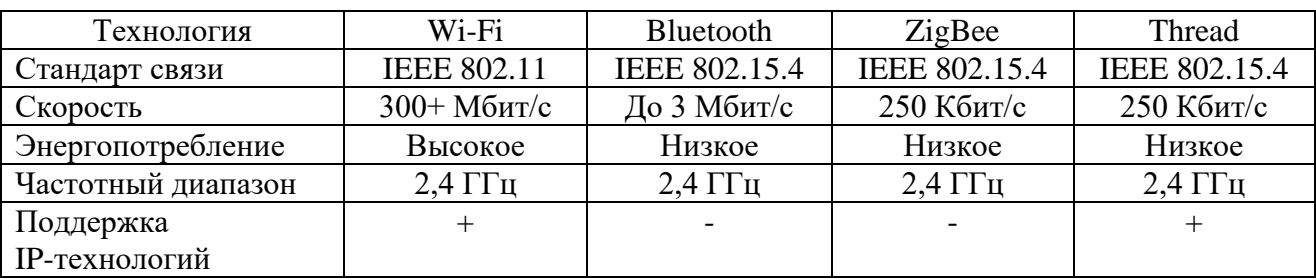

Для разрабатываемого устройства стоит рассмотреть локальную беспроводную сеть, а именно Wi-Fi.

Преимущества технологии Wi-Fi:

- Высокая скорость передачи данных;
- Большое распространение на рынке;
- Мобильность;
- Легкость создания и расширения сети.

Недостатки:

- Низкая скорость передачи в старых протоколах;
- Безопасность сети;
- Высокий уровень расхода энергии.

Использование данного типа беспроводной передачи данных обосновывается его относительно низкой ценой и достаточно простой в реализации. Также он имеет достаточно широкий диапазон передачи данных.

# <span id="page-24-0"></span>**1.4.1 ESP8266**

В качестве модуля беспроводной связи через *Wi-Fi* между интерфейсом и микроконтроллером был использован чип ESP8266.

ESP8266 — модуль от производителя Espressif с поддержкой WiFiинтерфейса. Управлять всем этим можно не только с браузера, но и из приложений на смартфонах или компьютере. Если ESP8266 будет применяться там, куда не достаёт WiFi-сеть, то ESP8266 может работать в режиме точки доступа. Внешний вид модуля ESP8266 представлен на рисунке 1.2

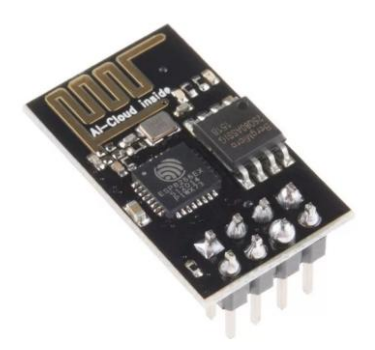

Рисунок 1.2 - Внешний вид ESP8266

В таблице 1.2 приведены назначения выводов ESP8266:

| $1$ avaining $1.2$ Thasha funne boloogub EST 0200 |                   |                          |
|---------------------------------------------------|-------------------|--------------------------|
| $N_2$                                             | Название          | Функция                  |
|                                                   | TX.               | Контакт UART             |
| $\bigcirc$                                        | CH PD             | Перевод в "спящий" режим |
| $\mathbf{c}$                                      | <b>RST</b>        | Перезагрузка модуля      |
|                                                   | <b>GND</b>        | Общий вывод              |
|                                                   | GPIO <sub>2</sub> | Порт ввода и вывода      |
| 6                                                 | GPIO <sub>0</sub> | Порт ввода и вывода      |
|                                                   | <b>RX</b>         | Контакт UART             |
|                                                   | <b>VCC</b>        | Питание                  |

Таблица 1.2 – Назначение выводов ESP8266

# <span id="page-24-1"></span>**1.5 GPS модуль**

Для контроля местонахождения транспорта, людей, домашних животных применяют разные виды GPS-трекеров и маячков. Они различаются не только назначением, но и используемой системой слежения, принципом передачи данных, источником питания, временем срабатывания. Обзор GPS-маячков поможет сделать правильный выбор с учетом всех особенностей той или иной модели.

Существует ряд устройств, в которых используют технологии позиционирования с помощью спутников:

**Маяк** (закладка, маркер) – отслеживает местоположение объекта в конкретный момент. Большую часть времени это устройство находится в спящем режиме, активируясь с заданной периодичностью, отсылает сообщения с координатами. Благодаря такому режиму маячки могут несколько лет работать без подзарядки.

**Трекер** – обеспечивает отслеживание маршрута объекта. Он включается при в движении и находится в активном режиме на протяжении пути. Потребляет значительно больше энергии, чем маркер.

**Навигатор** – автономный прибор с возможностями трекера, который не требует подключения к принимающему устройству (компьютеру, смартфону, КПК). Простейшие модели не имеют памяти для карт и могут только запоминать путевые точки и маршруты.

Исходя из назначения разрабатываемого устройства, нам нужен модуль, работающий по типу маяка, то есть он отсылает данные о местоположении через определенные промежутки времени.

#### <span id="page-25-0"></span>**1.6 Микроконтроллер для управления датчиками**

В качестве ведущего всё разрабатываемое устройство микроконтроллера, была выбрана плата Arduino Mega 2560.

Сначала стоит обосновать общий выбор линейки микроконтроллеров Arduino. Все очень просто – это самая популярная платформа для образовательной и любительской электроники. Также стоит отметить довольно простые способы программирования на данных микроконтроллерах. Любую

библиотеку Arduino можно заменить на аналогичную C++. Можно создавать простые проекты и элементарные действия, при этом не имея особых знаний в программировании.

Основные характеристики Arduino Mega 2560:

- Тип микроконтроллера: ATMega 2560;
- Рекомендуемое напряжение питания: 7 12 В;
- Максимально подаваемое напряжение: 20 В;
- Максимальный ток вывода: 40 мА;
- Максимальный входной ток на выводе 3,3 В: 50 мА;
- Flash-память: 256 КБ;
- SRAM: 8 КБ;
- EEPROM: 4 КБ;
- Тактовая частота: 16 МГц.

Также стоит отметить важность питания микроконтроллера, так как при работе с 5В в большинстве случаев возникают ситуации с нестабильной работой, поэтому рекомендуется подавать на микроконтроллер от 7 В включительно.

Другими словами, Arduino Mega 2560 является более расширенной версией Arduino Uno.

Несмотря на один из наибольших размеров, относительно остального семейства, данный микроконтроллер имеет большую мощность, максимальное количество выводов и расширенный объем всех видов памяти.

Одним из недостатков микроконтроллера для нашего устройства является достаточно малая сила тока вывода, который не сможет запитать некоторые датчики.

# <span id="page-27-0"></span>**Раздел 2 Объект и методы исследования**

## <span id="page-27-1"></span>**2.1 Структурная схема**

Структурная схема устройства, отслеживающего физиологические параметры пожарного, изображена на рисунке 2.1.

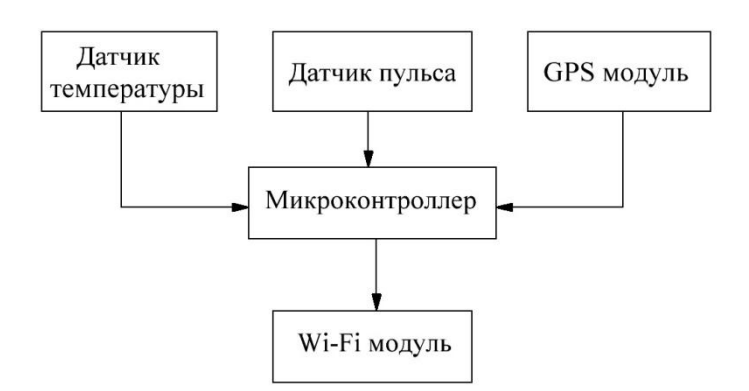

Рисунок 2.1 – Структурная схема устройства

Все датчики будут присоединены непосредственно к микроконтроллеру, который, в свою очередь, передаст все данные на устройство отображения через блок беспроводной передачи данных.

Другими словами, 3 основных датчика будут считывать всю необходимую информацию и передавать её микроконтроллеру, который, в свою очередь, будет все эти данные передавать на внешний источник с помощью блока беспроводной передачи данных.

## <span id="page-27-2"></span>**2.2 Подбор компонентов**

Для блока управляющего устройства был выбран микроконтроллер Arduino Mega 2560.

Для разрабатываемого устройства в качестве датчика пульса был выбран MAX30102, который является интегральным сенсорным модулем. Он был выбран за свою довольно невысокую цену и хорошую совместимость с семейством микроконтроллеров Arduino.

В качестве датчика температуры выберем датчик DS18B20, так как при сравнительно низкой стоимости датчик обладает достаточным диапазоном измерения температуры, низким потреблением энергии и простотой подключения к управляющему устройству.

Для блока беспроводной передачи данных использован модуль ESP8266.

GPS модулем будет служить модуль Neo-6M. Он был выбран за свои отличные характеристики, относительно своей цены.

В качестве стабилизатора для Wi-Fi модуля был выбран AMS1117. Линейный регулятор с малым падением напряжения. Максимальное входное напряжение которого около 15В, максимальный ток нагрузки 800мА.

#### <span id="page-29-0"></span>**Раздел 3 Разработка конструкции**

#### <span id="page-29-1"></span>**3.1 Разработка принципиальной схемы устройства**

Принципиальная схема и перечень элементов представлены в приложении А и Б соответственно.

На принципиальной схеме, выводы 1 и 2 датчика MAX30102 подключены к выводам PD0 и PD1 соответственно. Вывод INT будет подключен к питанию через резистор номиналом 10 кОм , который, в свою очередь, будет заземлен через фильтрующий конденсатор номиналом 100 мкФ (рекомендация из даташита[10]).

Подключение Wi-Fi модуля ESP8266 отличается от других датчиков, так как одной из главных проблем Wi-Fi модулей является их высокий уровень потребления тока (около 0,250 мА).

Рассматриваемый микроконтроллер не сможет обеспечить такой высокий ток. Исходя из этого, можно сделать вывод о необходимости использования стабилизатора на входе питания данного модуля.

В качестве стабилизатора был выбран AMS1117. Линейный регулятор с малым падением напряжения. Максимальное входное напряжение которого около 15В, максимальный ток нагрузки 800мА.

На вход стабилизатора будет идти вывод сразу из входного питания самого микроконтроллера, другими словами – сразу с батареи. Стабилизированное напряжение будет дальше подаваться на 8 вывод ESP8266. Выводы, отвечающие за перезагрузку и входа в энергосберегающий режим также необходимо соединить через резисторы номиналом 10 кОм к плюсу питания.

Выводы, отвечающие за ввод-вывод, а именно 1 и 7 (TX и RX) соединены с выводами PJ1 и PJ0 соответственно.

Для связи GPS модуля с микроконтроллером используется UART (TTL) Чип способен отслеживать до 22 спутников на 50 каналах с большим уровнем чувствительности -161 дБ при потреблении тока питания всего 45 мА. Так как

рабочие напряжение чипа NEO-6M от 2.7 до 3.6, на модуле установлен стабилизатор напряжения MIC5205 с выходным напряжение 3.3 В. Выводы TXD и RXD подключаются к выводам микроконтроллера РН1 и РН0 соответственно.

Для реализации протокола 1-Wire датчика DS18B20 требуется обеспечить подтяжку линии данных датчика к источнику питания резистором R1 номиналом 4,7 кОм.

Подтяжка линии данных будет осуществлена к линии питания. Через резистор протекает максимальный ток, когда на линию данных подается логический 0. В это время к резистору приложено всё напряжение питания.

#### <span id="page-30-0"></span>**3.2 Алгоритм программы**

Для разработки алгоритма приема температуры с датчика DS18B20 требуется подробнее рассмотреть работу с датчиком.

Обмен данными с датчиком DS18B20 производится с помощью протокола 1-Wire. Для работы с этим протоколом выход, к которому подключена линия данных, должен работать в режиме open-drain для осуществления подтяжки шины к источнику питания.

Перед началом работы с датчиком ведущее устройство должно подать на датчик импульс сброса и дождаться ответа от датчика (импульс присутствия). На рисунке 3.1 представлена отправка импульсов сброса и ответ от датчика импульсом присутствия.

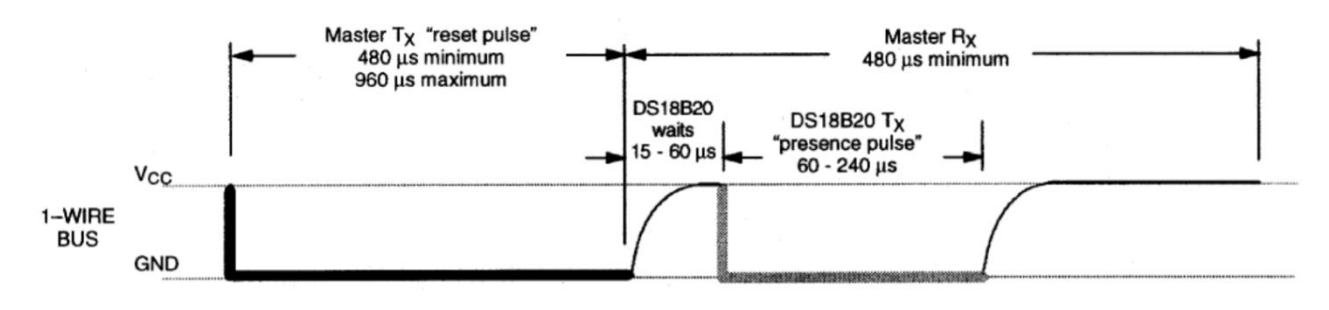

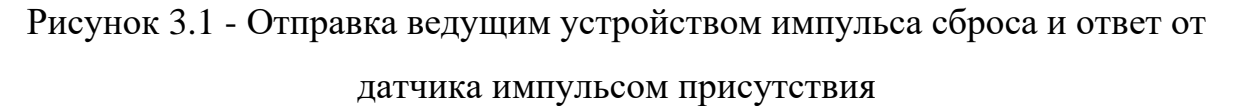

Минимальная длительность импульса сброса должна составлять 480 мкс. После отправки импульса сброса ведущее устройство отпускает шину на время 15-60 мкс. Затем, если устройство подключено и работает правильно, оно ответит импульсом присутствия длительностью от 60 до 240 мкс. По протоколу 1-Wire после импульса сброса ведущее устройство должно считать индивидуальные коды подключенных устройств, а затем отправить код того устройства, с которым требуется работать.

Однако, т.к. в разработанном устройстве используется только одно устройство, работающее по протоколу 1- Wire, имеет смысл воспользоваться командой пропуска индивидуального кода (0хСС). Обмен данными по шине 1-Wire происходит тайм-слотами. За один временной слот ведущее устройство может отправить или принять один бит данных.

Обмен данными по шине 1-Wire происходит тайм-слотами. За один временной слот ведущее устройство может отправить или принять один бит данных. На рисунке 3.2 представлены параметры тайм-слотов приема и передачи данных.

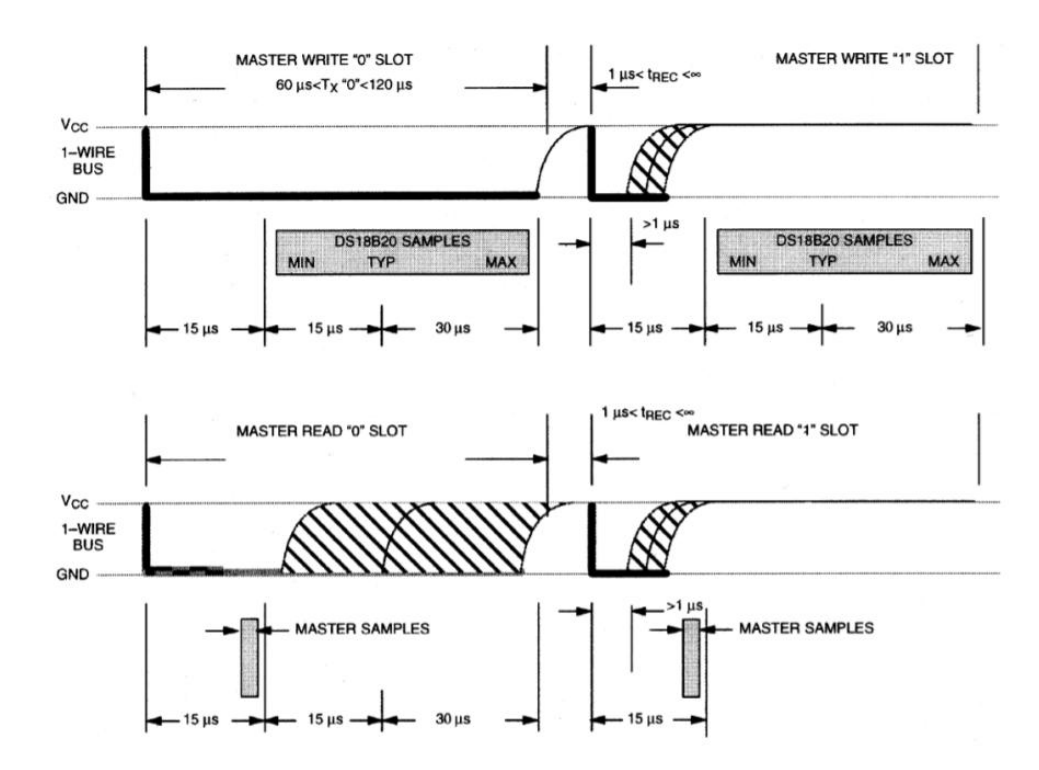

Рисунок 3.2 - Параметры тайм-слотов приема и передачи данных.

Для передачи логического нуля ведущее устройство должно удерживать шину данных в низком состоянии в течение всего тайм-слота. Для чтения данных с датчика ведущее устройство должно инициализировать слот чтения (подать на шину логический нуль на 1-2 мкс, а затем отпустить шину). Ведущее устройство должно считать бит, отправленный датчиком в течение 15 мкс.

Каждый тайм-слот длится не менее 60 мкс. Для передачи логической единицы ведущее устройство должно перевести шину в низкое состояние на 1-2 мкс, после чего отпустить шину на 15 мкс. Подтягивающий резистор R1 создаст на шине напряжение высокого уровня. Для передачи логического нуля ведущее устройство должно удерживать шину данных в низком состоянии в течение всего тайм-слота. Для чтения данных с датчика ведущее устройство должно инициализировать слот чтения (подать на шину логический нуль на 1-2 мкс, а затем отпустить шину). Ведущее устройство должно считать бит, отправленный датчиком в течение 15 мкс.

Для получения данных о температуре с датчика требуется выполнить следующую последовательность команд:

- 1) Инициализация (отправить импульс сброса и принять импульс присутствия);
- 2) Команда пропуска индивидуального кода датчика (0xCC);
- 3) Запуск преобразования температуры в двоичный код (0x44).
- 4) Преобразование температуре в 12-битном режиме длится не более 750 мкс. Датчик по умолчанию работает в этом режиме. 12-битный режим позволяет получить данные о температуре с разрешающей способностью 0,0625 ºC. Для разрабатываемого устройства режим работы датчика изменяться не будет;
- 5) Инициализация (обязательно должна происходить после окончания преобразования температуры);
- 6) Команда пропуска индивидуального кода датчика (0xCC);
- 7) Команда считывания памяти датчика (0xBE). После выполнения этой команды можно считать 9 байт памяти датчика DS18B20. Передача данных происходит, начиная с младшего бита байта памяти. Если требуется считать только часть данных, можно прервать передачу с помощью импульса сброса.

Для реализации передачи и приема данных воспользуемся UART. Микроконтроллер будет принимать по UART новую разрядность (в случае, если она была изменена) и отправлять данные о текущей температуре.

Для того, чтобы избежать некорректного приема данных на ПК, реализуем следующую последовательность отправки данных:

- 1) 2 стартовых байта (0xAA байт, сигнализирующий о начале передачи и 0x03 – количество передаваемых байт информации);
- 2) 2 байта данных о температуре (старший и младший) и байт данных о текущей разрядности датчика;
- 3) Байт, сигнализирующий об окончании передачи (0xFF).

Таким образом, ПК сочтет принятые данные корректными только в случае соответствия стартовых и конечных байтов, а также количества байт передаваемой информации.

Алгоритм программы приведен в приложении В.

# <span id="page-34-0"></span>**3.3 Код программы**

С помощью программы IAR Embedded Workbench for STM32 по составленному алгоритму была разработана программа для микроконтроллера STM32F103C8T6. Код разработанной программы с комментариями представлен в приложении Б.

Ниже представлены описания регистров, которые используются в работе программы:

- RCC\_CR регистр отвечает за управление тактированием;
- RCC CFGR регистр отвечает за конфигурацию тактирования;
- RCC\_APB1ENR, RCC\_APB2ENR регистры отвечают за разрешение тактирования периферии (портов, таймеров и т.д.);
- GPIOx\_CRL, GPIOx\_CRH регистры отвечают за конфигурацию портов микроконтроллера (максимальная частота, вход/выход, режим, альтернативная функция);
- GPIOx\_IDR в регистре хранятся входные значения портов микроконтроллера;
- GPIOx\_ODR регистр осуществляет управление выходными значениями портов микроконтроллера;
- TIMx\_CR1 регистр отвечает за настройки таймеров;
- TIMx\_DIER регистр отвечает за разрешения прерываний таймеров;
- TIMx\_CNT регистр хранит значение, до которого досчитал таймер;
- TIMx\_PSC регистр отвечает за предделитель тактовой частоты таймера;

Код программы приведен в приложении Г.
# **Раздел 4 Результаты проведенной работы 4.1 Подключение датчика температуры**

Основываясь на данных, полученных в ходе анализа доступных решений для измерения температуры, в качестве датчика температуры для разрабатываемого устройства выберем датчик DS18B20, т.к. при сравнительно низкой стоимости датчик обладает достаточным диапазоном измерения температуры, низким потреблением энергии и простотой подключения к управляющему устройству. На рисунке 4.1 представлена схема датчика DS18B20.

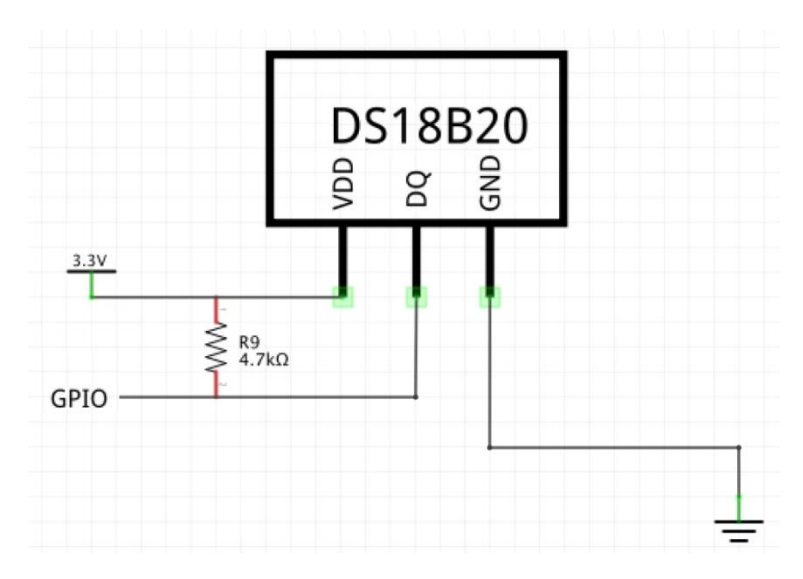

Рисунок 4.1 - Схема подключения датчика DS18B20

Для реализации протокола 1-Wire требуется обеспечить подтяжку линии данных датчика к источнику питания резистором R1 номиналом 4,7 кОм.

Подтяжка линии данных будет осуществлена к линии питания. Через резистор протекает максимальный ток, когда на линию данных подается логический 0. В это время к резистору приложено всё напряжение питания.

Данный датчик будет подключен к микроконтроллеру STM32F103C8T6 для проверки работоспособности разработанной программы. На рисунке 4.2 представлено подключение датчика DS18B20 через микроконтроллер.

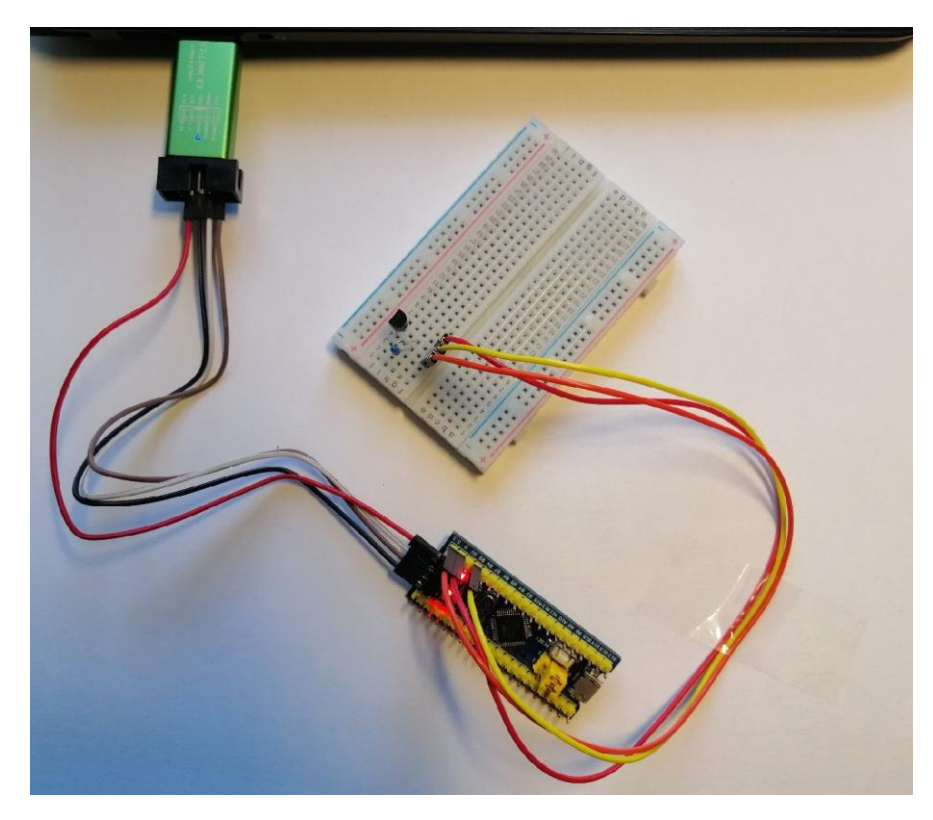

Рисунок 4.2 – Подключение датчика температуры

Проверка работоспособности программы отображена на рисунке 4.3 в виде информации (разрядность 9 бит), выведенной на консоль.

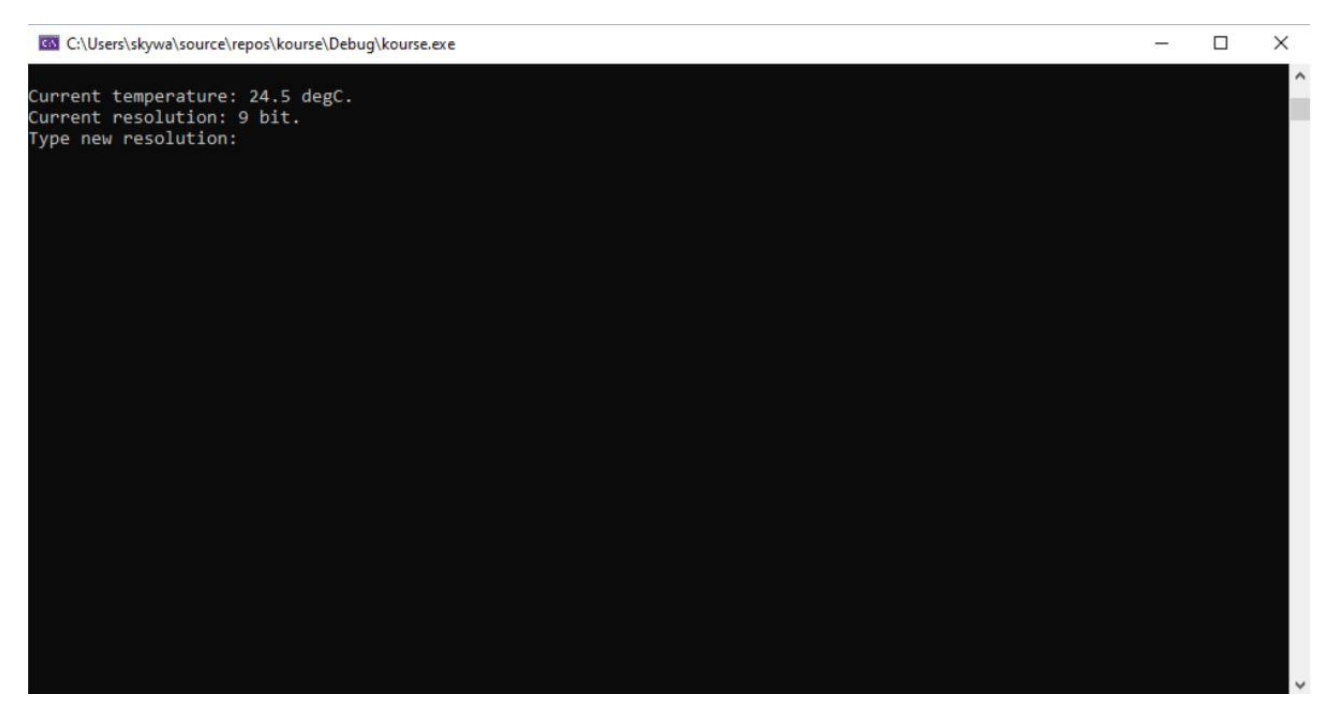

Рисунок 4.3 – Информация, выводимая на консоль

Из вышеприведенного рисунка видно, что программа выполняет все свои функции верно.

**Раздел 5 «Финансовый менеджмент, ресурсоэффективность и ресурсосбережение»**

**5.1 Оценка коммерческого потенциала и перспективности проведения научных исследований с позиции ресурсоэффективности и ресурсосбережения**

Темой данной выпускной квалификационной работы является разработка устройства обработки данных физиологических параметров пожарного. Данное устройство представляет собой систему, которая отслеживает все необходимые физиологические и не только параметры состава пожарно-спасательного подразделения и передает все данные в командный пункт. Это необходимо для более конкретного понимания ситуации при пожарно-спасательной операции.

В принципе даже на мировом рынке данное устройство не видит перед собой особых конкурентов, так как это довольно сложная задача, особенно для массового производства. Также стоит отметить тот факт, что данному устройству даже не стоит доказывать свою актуальность, потому что каждый день спасатели рискуют своей собственной жизнью, исполняя свой долг.

#### **5.1.1 Потенциальные потребители результатов исследования**

Для анализа потребителей результатов исследования необходимо рассмотреть целевой рынок и провести его сегментирование.

**Целевой рынок** – сегменты рынка, на котором будет продаваться в будущем разработка. В свою очередь, **сегмент рынка** – это особым образом выделенная часть рынка, группы потребителей, обладающих определенными общими признаками.

Основными сегментами являются государственные учреждения, пожарные станции.

#### **5.1.2 Анализ конкурентных технических решений**

Детальный анализ конкурирующих разработок, существующих на рынке, необходимо проводить систематически, поскольку рынки пребывают в постоянном движении. Такой анализ помогает вносить коррективы в научное исследование, чтобы успешнее противостоять своим соперникам. Важно реалистично оценить сильные и слабые стороны разработок конкурентов.

Так как у рассматриваемой работы нет аналогов с четкими характеристиками и реальным тестированием, то в конкуренцию можно внести похожие разработки, правда предназначенные для других областей применения.

В качестве конкурентов примем:

1) Армед РС-9000f – мобильный монитор пациента с Nellcor-датчиком

Армед РС-9000f – это медицинское оборудование специального назначения, которое применяется для исследования и контроля состояния больного по нескольким показателям. Изделие такого типа отличается высокой точностью и простотой, что делает процесс практичным даже для младшего медицинского персонала.

2) "Умный" костюм для строителей.

"Умный" костюм регистрирует и передает с шести сенсоров на сервер информацию о движениях работников и их физиологическом состоянии. На сервере осуществляется обработка данных, определение выполненных работниками операций с использованием нейросетевых алгоритмов, а также преобразование данных для построения 3D визуализации действий в режиме реального времени.

Данный анализ целесообразно проводить с помощью оценочной карты (таблица 5.1).

Позиция разработки и конкурентов оценивается по каждому показателю экспертным путем по пятибалльной шкале, где 1 – наиболее слабая позиция, а 5

– наиболее сильная. Веса показателей, определяемые экспертным путем, в сумме должны составлять 1. ная. Веса показателей, определяемые экспертным путем, в<br>ставлять 1.<br>икурентных технических решений определяется по формуле:<br> $K = \sum P$ . (5.1)<br>оспособность научной разработки или конкурента;<br>исночная карта для сравнения конку

Анализ конкурентных технических решений определяется по формуле:

$$
\mathbf{K}=\sum_{i}^{n} \mathbf{B}_{i} \cdot \mathbf{B}_{n} \tag{5.1}
$$

где К – конкурентоспособность научной разработки или конкурента;

В*<sup>i</sup>* – вес показателя (в долях единицы);

Б*<sup>i</sup>* – балл *i*-го показателя.

Таблица 5.1 - Оценочная карта для сравнения конкурентных технических решений (разработок)

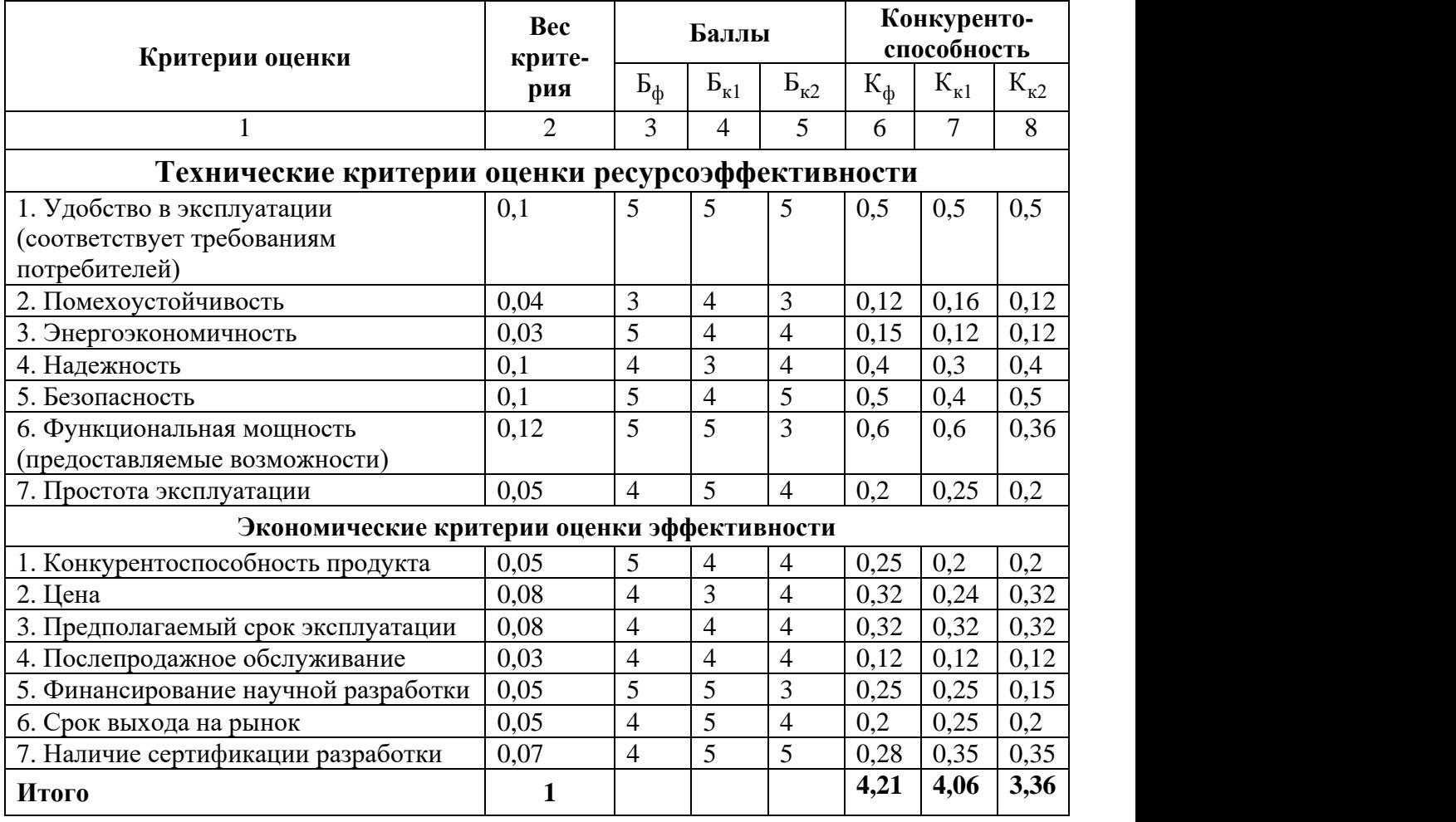

В таблице 5.1:

 $\mathbf{5}_{\varphi}$  – продукт проведенной работы;

 $\overline{B_{k1}}$  – Армед PC-9000f;

 $B_{K2}$  – "Умный" костюм строителя.

По результатам оценочной карты видно, что разрабатываемое устройство не уступает конкурентным техническим решениям.

### **5.1.3 SWOT-анализ**

SWOT – Strengths (сильные стороны), Weaknesses (слабые стороны), Opportunities (возможности) и Threats (угрозы) – представляет собой комплексный анализ научно-исследовательского проекта. SWOT-анализ применяют для исследования внешней и внутренней среды проекта. Матрица SWOT представлена в таблице 5.2

Таблица 5.2 - Матрица SWOT

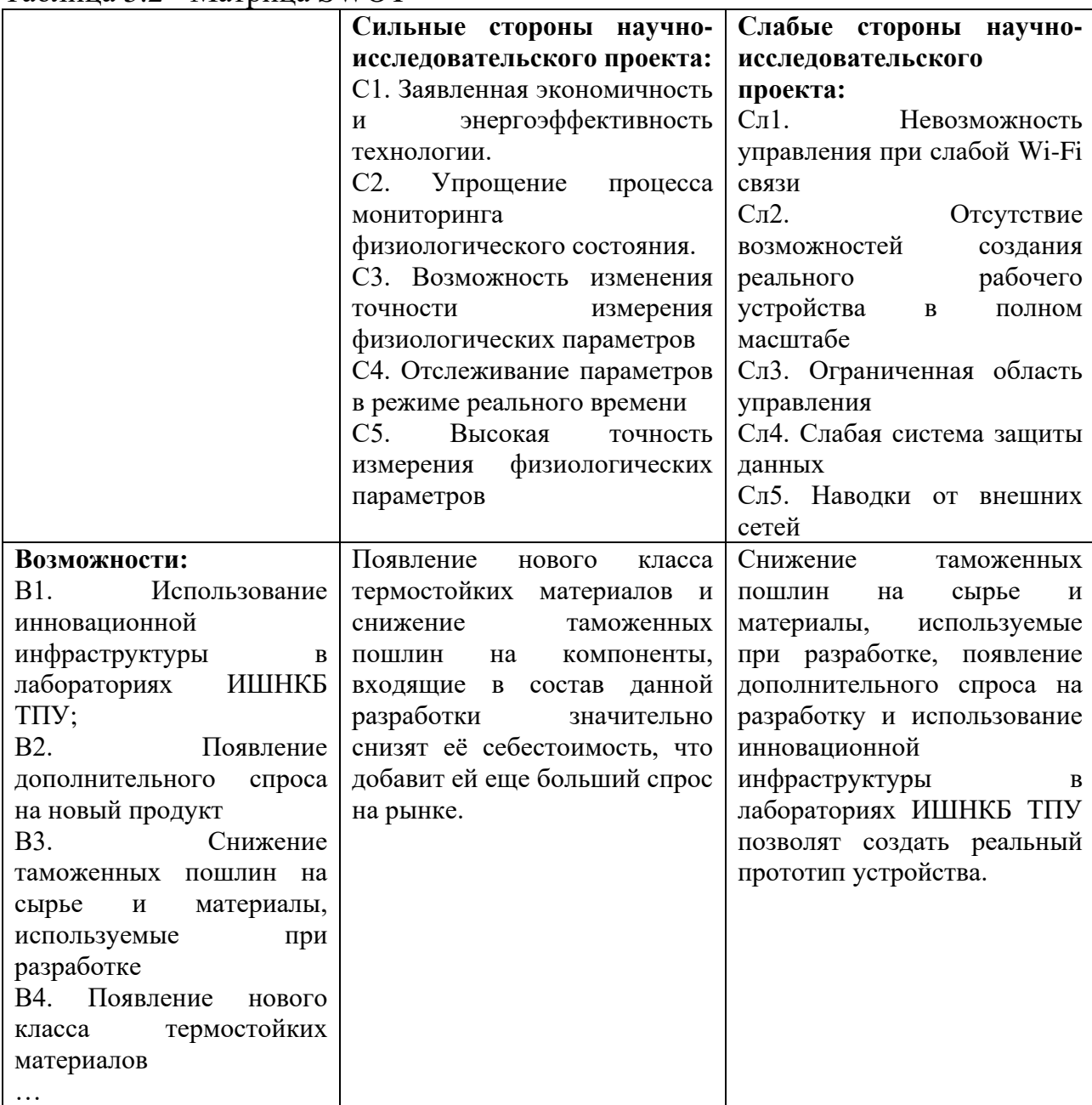

Продолжение таблицы 5.2

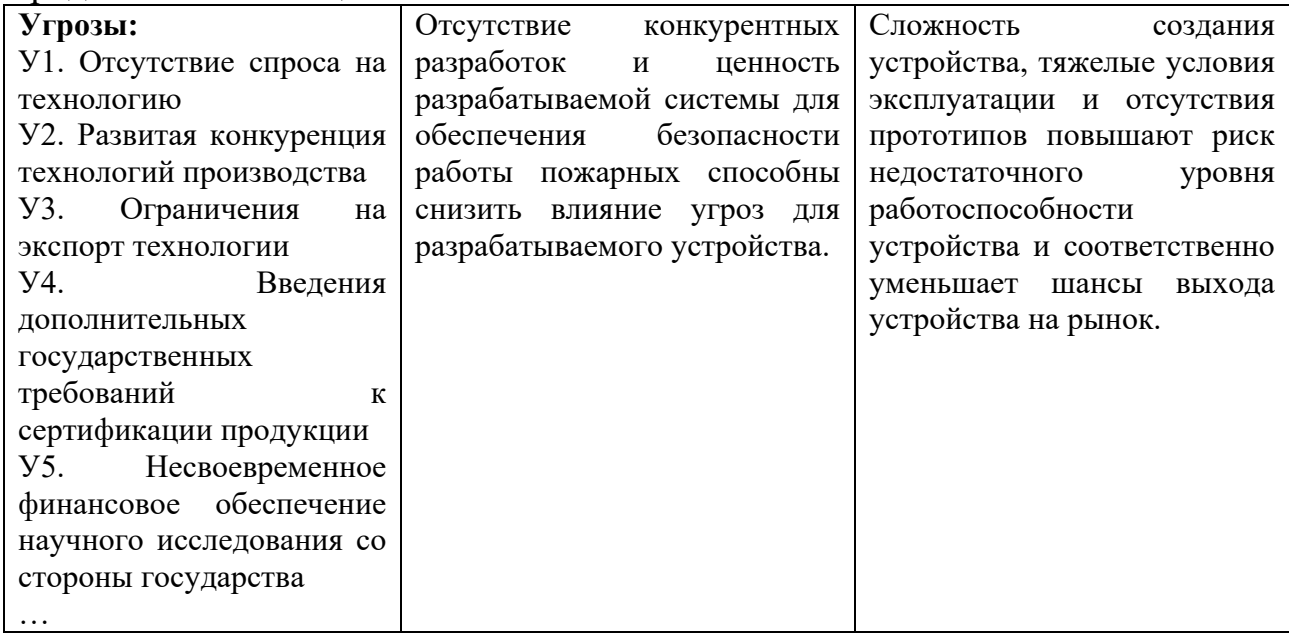

После того как сформулированы четыре области SWOT переходят к реализации второго этапа, который состоит в выявлении соответствия сильных и слабых сторон научно-исследовательского проекта внешним условиям окружающей среды. Это соответствие или несоответствие должны помочь выявить степень необходимости проведения стратегических изменений.

В рамках данного этапа необходимо построить интерактивную матрицу проекта. Ее использование помогает разобраться с различными комбинациями взаимосвязей областей матрицы SWOT. Каждый фактор помечается либо знаком «+» – сильное соответствие сильных сторон возможностям, либо знаком «-» – слабое соответствие; «0» – если есть сомнения в том, что поставить «+» или «-».

Интерактивная матрица проекта представлена в таблицах 5.3 и 5.4.

Таблица 5.3 - Интерактивная матрица проекта относительно сильных сторон проекта

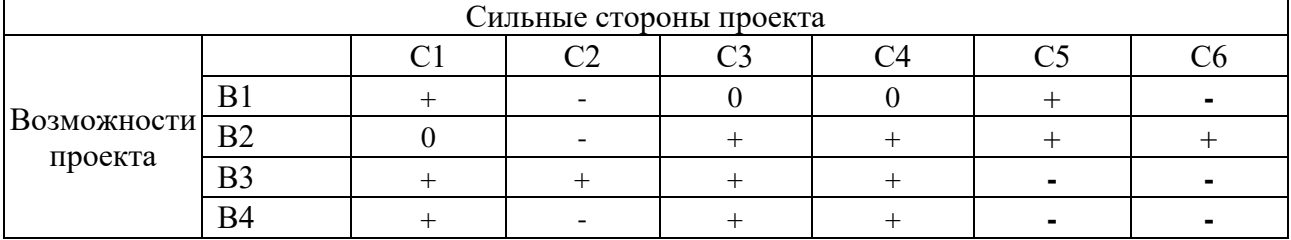

## Продолжение таблицы 5.3

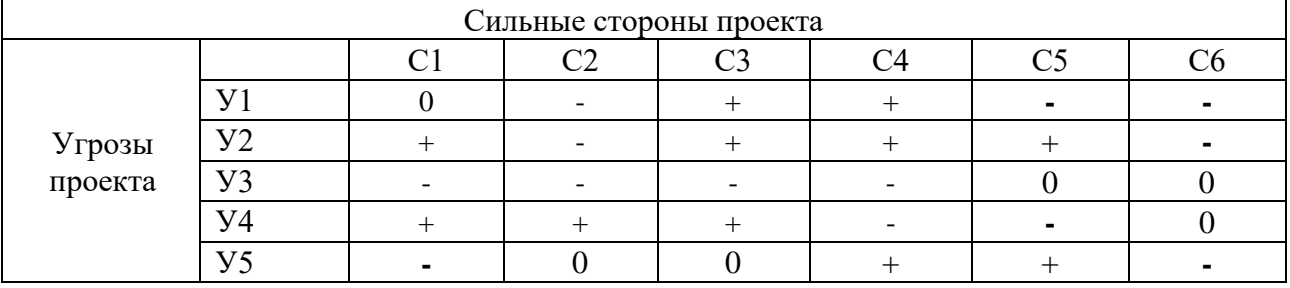

Таблица 5.4 - Интерактивная матрица проекта относительно слабых сторон проекта

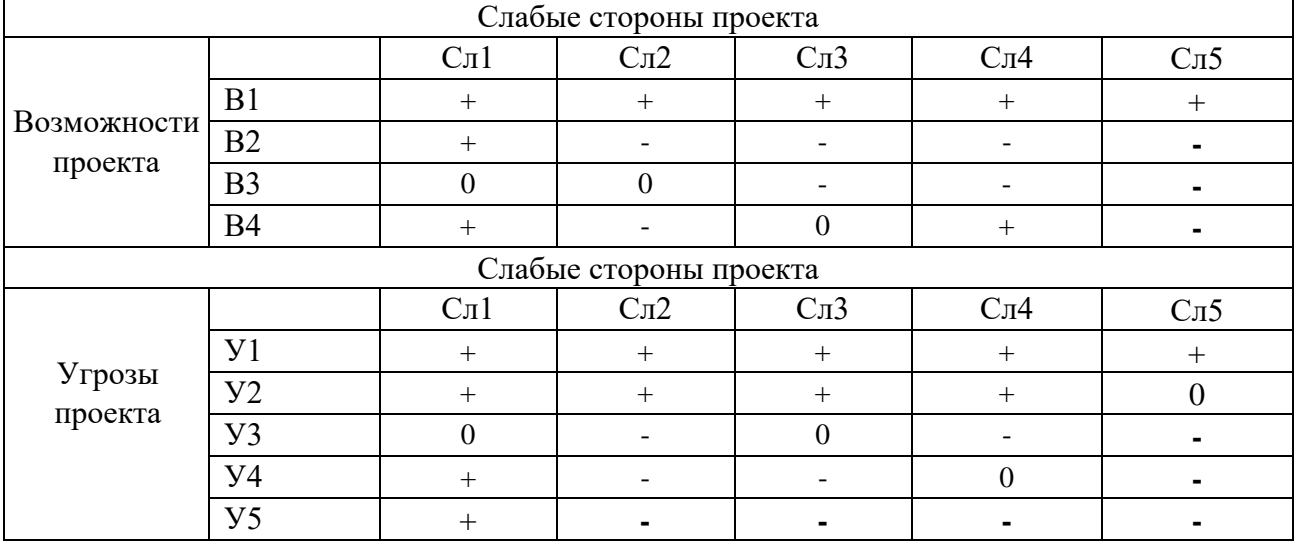

На основе данных таблиц 5.3 и 5.4, дополним матрицу SWOT приведенную в таблице 5.2.

# **5.2 Планирование научно-исследовательских работ 5.2.1 Структура работ в рамках научного исследования**

Планирование комплекса предполагаемых работ осуществляется в следующем порядке:

определение структуры работ в рамках научного исследования;

- определение участников каждой работы;
- установление продолжительности работ;
- построение графика проведения научных исследований.

Для выполнения научных исследований формируется рабочая группа, в состав которой могут входить научные сотрудники и преподаватели, инженеры, техники и лаборанты, численность групп может варьироваться. Перечень этапов, работ и распределение исполнителей представлена в таблице 5.5

| Основные этапы                                            | $N_2$<br>раб   | Содержание работ                                                                                | Должность<br>исполнителя |  |  |
|-----------------------------------------------------------|----------------|-------------------------------------------------------------------------------------------------|--------------------------|--|--|
| Разработка<br>технического<br>задания                     | $\mathbf 1$    | Составление и утверждение технического<br>задания                                               | Руководитель<br>темы     |  |  |
|                                                           | $\overline{2}$ | Подбор и изучение материалов по теме                                                            | Инженер                  |  |  |
|                                                           | 3              | Проведение патентных исследований                                                               | Инженер                  |  |  |
| Выбор направления<br>исследований                         | $\overline{4}$ | Выбор направления исследований                                                                  | Руководитель,<br>инженер |  |  |
|                                                           | 5              | Календарное планирование работ по теме                                                          | Руководитель,<br>инженер |  |  |
| Теоретические и<br>экспериментальные                      | 6              | Проведение теоретических обоснований и<br>выбор электронных компонентов и<br>микроконтроллеров  | Руководитель,<br>инженер |  |  |
| исследования                                              | $\overline{7}$ | Разработка программного кода                                                                    | Инженер                  |  |  |
|                                                           | 8              | Экспериментальная проверка<br>работоспособности микроконтроллеров и<br>электронных компонентов. | Инженер                  |  |  |
| Обобщение и                                               | 9              | Оценка эффективности полученных<br>результатов                                                  | Инженер                  |  |  |
| оценка результатов                                        | 10             | Определение целесообразности проведения<br><b>OKP</b>                                           | Руководитель,<br>инженер |  |  |
| Проведение ОКР                                            |                |                                                                                                 |                          |  |  |
|                                                           | 11             | Разработка блок-схемы                                                                           | Руководитель,<br>инженер |  |  |
|                                                           | 12             | Разработка принципиальной схемы                                                                 | Инженер                  |  |  |
| Разработка<br>технической                                 | 13             | Оценка эффективности производства и<br>применения проектируемого изделия                        | Руководитель,<br>инженер |  |  |
| документации и                                            | 14             | Настройка датчика температуры                                                                   | Инженер                  |  |  |
| проектирование                                            | 15             | Проверка работоспособности                                                                      | Руководитель,<br>инженер |  |  |
|                                                           | 16             | Оценка работоспособности                                                                        | Руководитель,<br>инженер |  |  |
| Оформление отчета<br>по НИР (комплекта<br>документации по | 17             | Составление расчетно-пояснительной записки<br>(эксплуатационно-технической<br>документации)     | Инженер                  |  |  |
| OKP)                                                      | 18             | Оформление графического материала                                                               | Инженер                  |  |  |

Таблица 5.5 - Перечень этапов, работ и распределение исполнителей

#### **5.2.2 Определение трудоемкости выполнения работ**

Трудовые затраты в большинстве случаях образуют основную часть стоимости разработки, поэтому важным моментом является определение трудоемкости работ каждого из участников научного исследования.

Трудоемкость выполнения научного исследования оценивается экспертным путем в человеко-днях и носит вероятностный характер, т.к. зависит от множества трудно учитываемых факторов. Для определения ожидаемого (среднего) значения трудоемкости  $t_{\text{oxi}}$  используется следующая формула:

$$
t_{\text{ox}i} = \frac{3t_{\text{min}i} + 2t_{\text{max}i}}{5},
$$
 (5.2)

где  $t_{\rm osci}$  – ожидаемая трудоемкость выполнения *i*-ой работы чел.-дн.;

*i <sup>t</sup>*min – минимально возможная трудоемкость выполнения заданной *i*-ой работы (оптимистическая оценка: в предположении наиболее благоприятного стечения обстоятельств), чел.-дн.;

 $t_{\text{max }i}$  – максимально возможная трудоемкость выполнения заданной *i*-ой работы (пессимистическая оценка: в предположении наиболее неблагоприятного стечения обстоятельств), чел.-дн.

Исходя из ожидаемой трудоемкости работ, определяется продолжительность каждой работы в рабочих днях *Т*р, учитывающая параллельность выполнения работ несколькими исполнителями. Такое вычисление необходимо для обоснованного расчета заработной платы, так как удельный вес зарплаты в общей сметной стоимости научных исследований составляет около 65 %.

$$
T_{\rm pi} = \frac{t_{\rm oxi}}{\rm q_i},\tag{5.3}
$$

где  $T_{pi}$  – продолжительность одной работы, раб. дн.;

 $t_{\text{ox}i}$  – ожидаемая трудоемкость выполнения одной работы, чел.-дн.;

 – численность исполнителей, выполняющих одновременно одну и ту же работу на данном этапе, чел.

### **5.2.3 Разработка графика проведения научного исследования**

При выполнении дипломных работ студенты в основном становятся участниками сравнительно небольших по объему научных тем. Поэтому наиболее удобным и наглядным является построение ленточного графика проведения научных работ в форме диаграммы Ганта.

*Диаграмма Ганта* – горизонтальный ленточный график, на котором работы по теме представляются протяженными во времени отрезками, характеризующимися датами начала и окончания выполнения данных работ.

Для удобства построения графика, длительность каждого из этапов работ из рабочих дней следует перевести в календарные дни. Для этого необходимо воспользоваться следующей формулой (5.4):

$$
T_{\scriptscriptstyle\rm{K}i} = T_{\scriptscriptstyle\rm{pi}} \cdot k_{\scriptscriptstyle\rm{KaII}} \,,\tag{5.4}
$$

где *Т*к*i*– продолжительность выполнения *i*-й работы в календарных днях;

 *Т*р*<sup>i</sup>* – продолжительность выполнения *i*-й работы в рабочих днях;

 $k_{\text{Kart}}$ – коэффициент календарности.

Коэффициент календарности определяется по следующей формуле (5.5):

$$
k_{\text{kaJ}} = \frac{T_{\text{kaJ}}}{T_{\text{kaJ}} - T_{\text{bK}} - T_{\text{np}}},
$$
\n(5.5)

где  $T_{\text{KaJ}}$ – количество календарных дней в году;

 $T_{\text{B-LX}}$  количество выходных дней в году;

 $T_{\text{m}}$  – количество праздничных дней в году.

Таким образом:

$$
k_{\text{kaJ}} = \frac{T_{\text{kaJ}}}{T_{\text{kaJ}} - T_{\text{bJX}} - T_{\text{np}}} = \frac{365}{365 - 104 - 14} = 1,48. \tag{5.6}
$$

Рассчитанные значения в календарных днях по каждой работе  $T_{\kappa i}$ необходимо округлить до целого числа.

Все рассчитанные значения сведем в таблицу 5.6. Учтем, что временные показатели для двух исполнений одинаковы, так как проводимые работы аналогичны, вне зависимости от изменений состава комплектующих для разработки.

|                                                                                                    |                       | Трудоёмкость работ   |                                     |                  | Длитель-                                               | Длитель-                                                                        |
|----------------------------------------------------------------------------------------------------|-----------------------|----------------------|-------------------------------------|------------------|--------------------------------------------------------|---------------------------------------------------------------------------------|
| Название<br>работы                                                                                       | $t_{min,}$<br>чел-дни | $t_{max}$<br>чел-дни | $t_{\text{o}x\text{c}i}$<br>чел-дни | Исполни-<br>тели | ность<br>работ в<br>рабочих<br>днях<br>$T_{\text{pi}}$ | ность<br>работ в<br>календар<br>-ных<br>днях<br>$T_{\rm\scriptscriptstyle{K}i}$ |
| Составление и<br>утверждение<br>технического задания                                                     | $\mathbf{1}$          | $\overline{2}$       | 1,4                                 | HP               | 1,4                                                    | $\overline{2}$                                                                  |
| Подбор и изучение<br>материалов по теме                                                                  | $\overline{2}$        | $\overline{4}$       | 2,8                                 | И                | 2,8                                                    | $\overline{4}$                                                                  |
| Проведение<br>патентных<br>исследований                                                                  | 3                     | 6                    | 4,2                                 | И                | 4,2                                                    | $\tau$                                                                          |
| Выбор направления<br>исследований                                                                        | $\mathbf{1}$          | 3                    | 1,8                                 | HP, H            | 0,9                                                    | $\mathbf{1}$                                                                    |
| Календарное<br>планирование работ<br>по теме                                                             | $\mathbf{1}$          | $\overline{2}$       | 1,4                                 | HP, H            | 0,7                                                    | $\mathbf{1}$                                                                    |
| Проведение<br>теоретических<br>обоснований и выбор<br>электронных<br>компонентов и<br>микроконтроллеров  | 6                     | 8                    | 6,8                                 | HP, H            | 3,4                                                    | 5                                                                               |
| Разработка<br>программного кода                                                                          | 15                    | 21                   | 17,4                                | И                | 17,4                                                   | 26                                                                              |
| Экспериментальная<br>проверка<br>работоспособности<br>микроконтроллеров и<br>электронных<br>компонентов. | $\overline{2}$        | $\overline{4}$       | 2,8                                 | И                | 2,8                                                    | $\overline{4}$                                                                  |
| Разработка блок-<br>схемы                                                                                | $\mathbf{1}$          | $\overline{2}$       | 1,4                                 | HP, H            | 0,7                                                    | $\mathbf{1}$                                                                    |
| Разработка<br>принципиальной<br>схемы                                                                    | $\overline{7}$        | 12                   | 9                                   | И                | 9                                                      | 13                                                                              |

Таблица 5.6 - Временные показатели проведения научного исследования

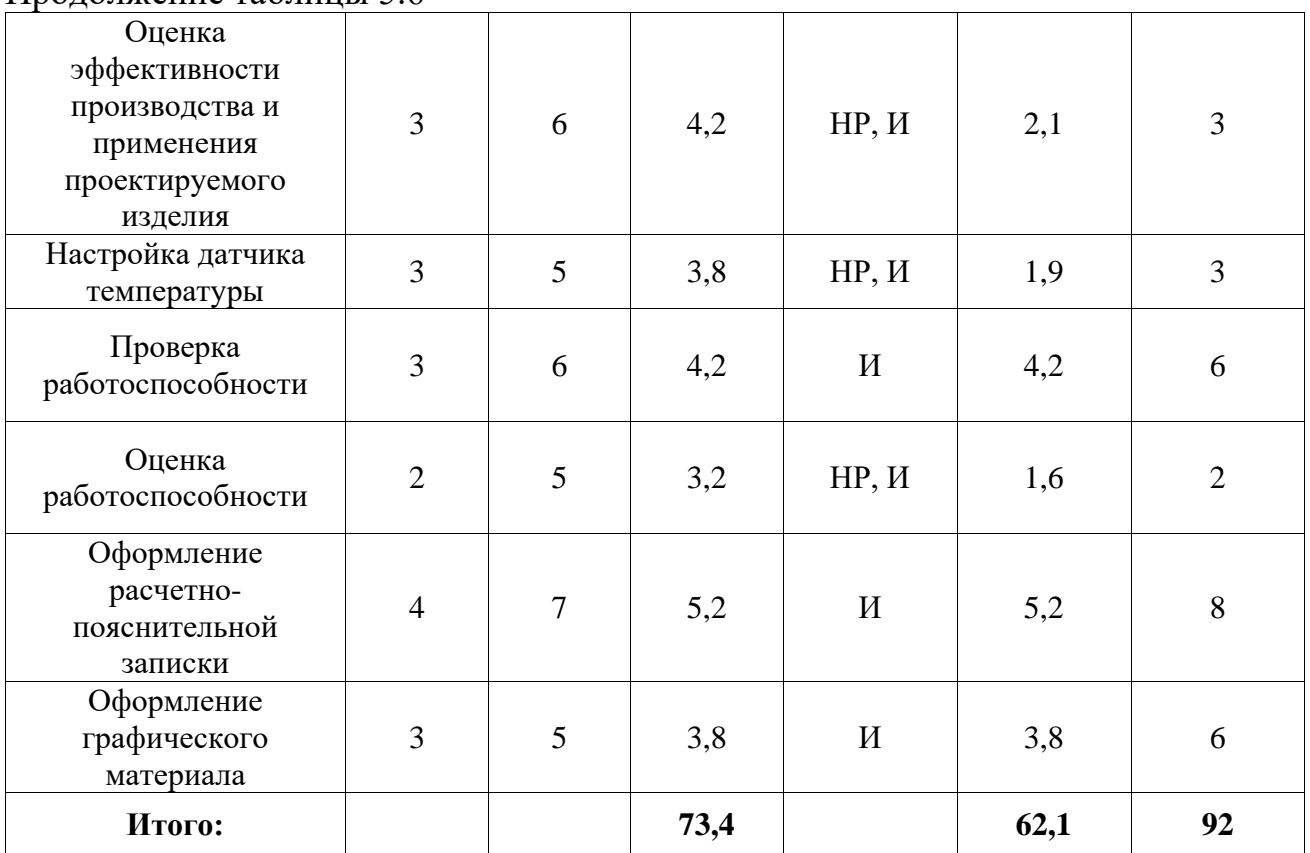

Продолжение таблицы 5.6

Календарный рейтинг-план находится в приложении Д (таблица Д).

### **5.2.4 Бюджет научно-технического исследования (НТИ)**

При планировании бюджета НТИ должно быть обеспечено полное и достоверное отражение всех видов расходов, связанных с его выполнением. В процессе формирования бюджета НТИ используется следующая группировка затрат по статьям:

- материальные затраты НТИ;
- затраты на специальное оборудование для научных (экспериментальных) работ;
- основная заработная плата исполнителей темы;
- дополнительная заработная плата исполнителей темы;
- отчисления во внебюджетные фонды (страховые отчисления);
- затраты научные и производственные командировки;
- контрагентные расходы;
- накладные расходы.

#### **5.2.4.1 Расчет материальных затрат НТИ**

Данная статья включает стоимость всех материалов, используемых при разработке проекта:

- приобретаемые со стороны сырье и материалы, необходимые для создания научно-технической продукции;
- покупные материалы, используемые в процессе создания научнотехнической продукции для обеспечения нормального технологического процесса и для упаковки продукции или расходуемых на другие производственные и хозяйственные нужды (проведение испытаний, контроль, содержание, ремонт и эксплуатация оборудования, зданий, сооружений, других основных средств и прочее), а также запасные части для ремонта оборудования, износа инструментов, приспособлений, инвентаря, приборов, лабораторного оборудования и других средств труда, не относимых к основным средствам, износ спецодежды и других малоценных и быстроизнашивающихся предметов;
- покупные комплектующие изделия и полуфабрикаты, подвергающиеся в дальнейшем монтажу или дополнительной обработке;
- сырье и материалы, покупные комплектующие изделия и полуфабрикаты, используемые в качестве объектов исследований (испытаний) и для эксплуатации, технического обслуживания и ремонта изделий – объектов испытаний (исследований);

В материальные затраты, помимо вышеуказанных, включаются дополнительно затраты на канцелярские принадлежности, диски, картриджи и т.п. Однако их учет ведется в данной статье только в том случае, если в научной организации их не включают в расходы на использование оборудования или накладные расходы. В первом случае на них определяются соответствующие нормы расхода от установленной базы. Во втором случае их величина учитывается как некая доля в коэффициенте накладных расходов.

Расчет материальных затрат осуществляется по следующей формуле (5.7):

$$
3_{\mathbf{M}} = (1 + k_T) \cdot \sum_{i=1}^{m} \mathbf{I}_{i} \cdot N_{\text{pacxi}}, \qquad (5.7)
$$

где *m* – количество видов материальных ресурсов, потребляемых при выполнении научного исследования;

 $N_{\text{max}i}$  – количество материальных ресурсов *i*-го вида, планируемых к использованию при выполнении научного исследования (шт., кг, м, м $^2$  и т.д.);

 Ц*<sup>i</sup>* – цена приобретения единицы *i*-го вида потребляемых материальных ресурсов (руб./шт., руб./кг, руб./м, руб./м<sup>2</sup> и т.д.);

 $k_T$ — коэффициент, учитывающий транспортно-заготовительные расходы.

Значения цен на материальные ресурсы могут быть установлены по данным, размещенным на соответствующих сайтах в Интернете предприятиями-изготовителями (либо организациями-поставщиками).

Величина коэффициента (*kТ*), отражающего соотношение затрат по доставке материальных ресурсов и цен на их приобретение, зависит от условий договоров поставки, видов материальных ресурсов, территориальной удаленности поставщиков и т.д. Транспортные расходы принимаются в пределах 15-25% от стоимости материалов.

Для разрабатываемого устройства существует 2 варианта исполнения с использованием двух различных микроконтроллеров. Материальные затраты, необходимые для разработки в каждом из исполнений, заносятся в таблицы 5.7 и 5.8.

| Наименование материала         | Количество       | Цена за ед., руб. | Затраты на          |
|--------------------------------|------------------|-------------------|---------------------|
|                                |                  | (c yyerom $k_T$ ) | материалы, $(3M)$ , |
|                                |                  |                   | руб.                |
| Монтажные провода Arduino      | 1 <sub>III</sub> | 142               | 142                 |
| (набор)                        |                  |                   |                     |
| Макетная плата                 | $1 \text{ mT}$ . | 92                | 100                 |
| Arduino<br>Отладочная<br>плата | $1 \text{ mT}$ . | 657               | 657                 |
| Mega                           |                  |                   |                     |
| Отладочная плата               | $1 \text{ mT}$ . | 218               | 218                 |
| Датчик температуры DS18B20     | $2 \mu T$ .      | 28                | 56                  |
| Резисторы                      | 10 шт.           | $\overline{4}$    | 40                  |
| ST-Link v2                     | $1 \text{ mT}$ . | 250               | 250                 |
| Блокнот                        | 1 шт.            | 32                | 32                  |
| Ручка шариковая                | $1 \text{ mT}$ . | 15                | 15                  |
| Бумага для принтера А4         | $1 \text{ mT}$ . | 150               | 150                 |
| Итого:                         |                  |                   | 1660                |

Таблица 5.7 – Материальные затраты проекта для 1-го исполнения

Таблица 5.8 – Материальные затраты проекта для 2-го исполнения

| Наименование материала    | Количество       | Цена за ед., руб. | Затраты на          |
|---------------------------|------------------|-------------------|---------------------|
|                           |                  | (c yчетом $k_T$ ) | материалы, $(3M)$ , |
|                           |                  |                   | руб.                |
| Монтажные провода Arduino | 1 <sub>III</sub> | 142               | 142                 |
| (набор)                   |                  |                   |                     |
| Макетная плата            | $1 \text{ mT}$ . | 92                | 92                  |
| Wi-fi модуль ESP8266      | $1 \text{ mT}$ . | 1068              | 1125                |
| Светодиоды                | $4 \text{ mT}$ . | 20                | 80                  |
| Пульсометр МАХ30102       | $1 \text{ mT}$ . | 95                | 95                  |
| Резисторы                 | $4 \mu T$ .      | 3                 | 12                  |
| Блокнот                   | $1 \text{ mT}$ . | 32                | 32                  |
| Ручка шариковая           | $1 \text{ mT}$ . | 15                | 15                  |
| Бумага для принтера А4    | l шт.            | 150               | 150                 |
|                           | Итого:           |                   | 1743                |

# **5.2.4.2 Расчет затрат на специальное оборудование для научных (экспериментальных) работ**

В данную статью включаются все затраты, связанные с приобретением специального оборудования (приборов, контрольно-измерительной аппаратуры, стендов, устройств и механизмов), необходимого для проведения работ. Т.к. новое оборудование не закупалось, в виду того, что все необходимое уже имеется в наличии, необходимо произвести расчет амортизации основных производственных фондов.

Для расчета амортизации необходимо использовать формулу расчета линейного метода начисления амортизации основных средств (ОС), которая имеет следующий вид:

$$
A = \frac{\text{Croumocrb O C} \cdot \text{Hopma amoprusauuu}}{100\%}.
$$
 (5.8)

Расчет затрат по данной статье представлен в таблице 5.9.

| No<br>$\Pi/\Pi$ | Наименование<br>оборудования | Стоимость<br>оборудования,<br>руб. | Норма<br>амортизации,<br>$\%$ | Срок службы<br>оборудования,<br>ГОД | Амортизация<br>ежемесячная,<br>руб/мес. |
|-----------------|------------------------------|------------------------------------|-------------------------------|-------------------------------------|-----------------------------------------|
| .,              | Ноутбук                      | 60000                              | 25                            |                                     | 15 000                                  |
| ۷.              | Смартфон                     | 10000                              | 33,3                          |                                     | 3750                                    |
|                 |                              | 18750                              |                               |                                     |                                         |

Таблица 5.9 – Основные производственные фонды

### **5.2.4.3 Основная заработная плата исполнителей темы**

В настоящую статью включается основная заработная плата научных и инженерно-технических работников, рабочих макетных мастерских и опытных производств, непосредственно участвующих в выполнении работ по данной теме. Величина расходов по заработной плате определяется исходя из трудоемкости выполняемых работ и действующей системы окладов и тарифных ставок. В состав основной заработной платы включается премия, выплачиваемая ежемесячно из фонда заработной платы в размере 20 –30 % от тарифа или оклада.

Статья включает основную заработную плату работников, непосредственно занятых выполнением НТИ, (включая премии, доплаты) и дополнительную заработную плату:

$$
3_{\rm 3\pi} = 3_{\rm 0CH} + 3_{\rm AOH} \,, \tag{5.9}
$$

где  $3_{oCH}$  – основная заработная плата;

 $3_{\text{non}}$  – дополнительная заработная плата (12-20 % от  $3_{\text{on}}$ ).

Основная заработная плата  $(3<sub>och</sub>)$  руководителя (лаборанта, инженера) от предприятия (при наличии руководителя от предприятия) рассчитывается по следующей формуле:

$$
\mathbf{3}_{\text{och}} = \mathbf{3}_{\text{CH}} \cdot T_p, \tag{5.10}
$$

где 3<sub>осн</sub> – основная заработная плата одного работника;

 Т<sup>р</sup> – продолжительность работ, выполняемых научно-техническим работником, раб. дн. (таблица 5.6);

 $3_{\mu\mu}$  – среднедневная заработная плата работника, руб.

Среднедневная заработная плата рассчитывается по формуле:

$$
3_{\mu\mu} = \frac{3_{\mu} \cdot M}{F_{\mu}}, \qquad (5.11)
$$

где  $3_M$  – месячный должностной оклад работника, руб.;

М – количество месяцев работы без отпуска в течение года:

- при отпуске в 24 раб. дня М =11,2 месяца, 5-дневная неделя;
- при отпуске в 48 раб. дней М=10,4 месяца, 6-дневная неделя;

 $F_{\text{A}}$  – действительный годовой фонд рабочего времени научно-технического персонала, раб. дн. (таблица 5.10).

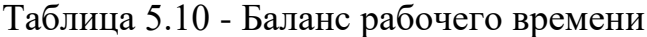

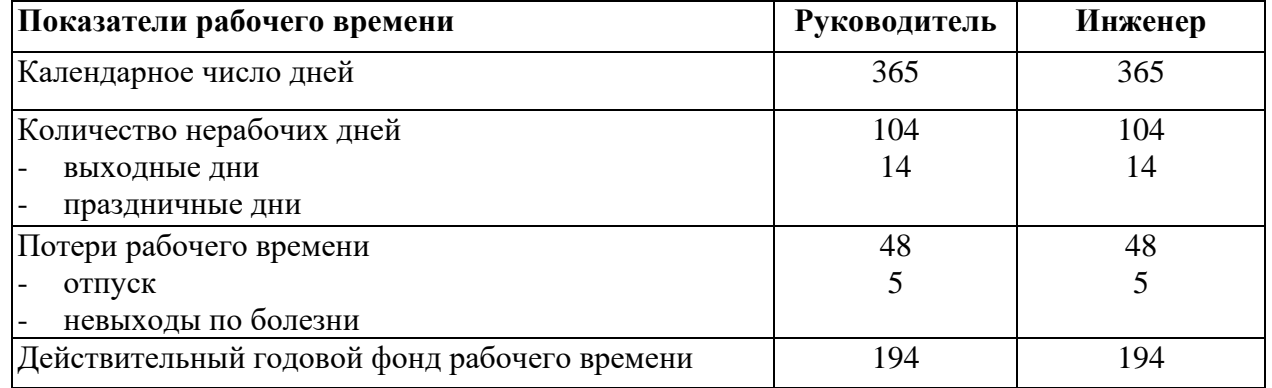

Месячный должностной оклад работника:

$$
\mathbf{3}_{\mathrm{M}} = \mathbf{3}_{\mathrm{rc}} \cdot (1 + k_{\mathrm{np}} + k_{\mathrm{A}}) \cdot k_{\mathrm{p}}\,,\tag{5.12}
$$

где  $3<sub>rc</sub>$  – заработная плата по тарифной ставке, руб.;

 $k_{\text{np}}$  – премиальный коэффициент, равный 0,3 (т.е. 30% от 3<sub>Tc</sub>);

 $k_{\rm A}$  – коэффициент доплат и надбавок составляет примерно 0,2 – 0,5 (в НИИ и на промышленных предприятиях – за расширение сфер обслуживания, за профессиональное мастерство, за вредные условия: 15-20 % от  $3<sub>rc</sub>$ );

 $k_p$  – районный коэффициент, равный 1,3 (для Томска).

Тарифная заработная плата  $3<sub>rc</sub>$  находится из произведения тарифной ставки работника 1-го разряда  $T_{ci} = 600$  руб. на тарифный коэффициент  $k_{r}$  и учитывается по единой для бюджетной организации тарифной сетке. Для предприятий, не относящихся к бюджетной сфере, тарифная заработная плата (оклад) рассчитывается по тарифной сетке, принятой на данном предприятии.

Расчёт основной заработной платы приведён в таблице 5.11.

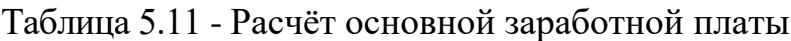

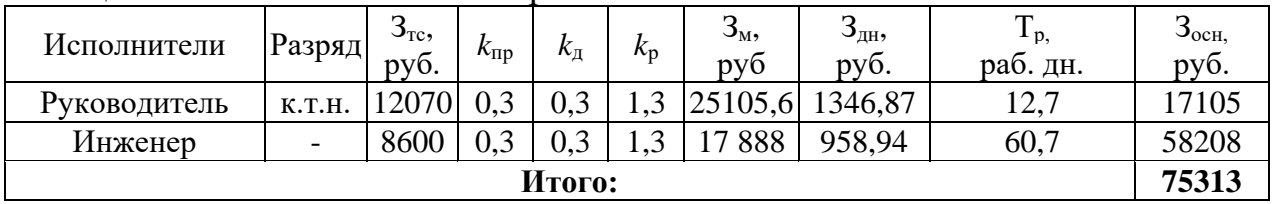

### **5.2.4.4 Дополнительная заработная плата исполнителей темы**

Расчет дополнительной заработной платы ведется по следующей формуле:

$$
\mathbf{3}_{\text{non}} = k_{\text{non}} \cdot \mathbf{3}_{\text{och}},\tag{5.13}
$$

где *k*доп – коэффициент дополнительной заработной платы (принят равным  $0.12$ ).

Общая заработная плата исполнителей работы представлена в таблице 5.12.

Таблица 5.12 – Общая заработная плата исполнителей

| Исполнитель          | vvo.<br>$\mathcal{I}_{OCH}$ | DVO.<br>$\mathcal{I}_{\partial On}$ | pv <sub>0</sub> .<br>צע-, |
|----------------------|-----------------------------|-------------------------------------|---------------------------|
| Научный руководитель | 105                         | 2 0 5 2 , 6                         | 19                        |
| Инженер              | 58 208                      | 985                                 | 65 193                    |
|                      | 84 350                      |                                     |                           |

## **5.2.4.5 Отчисления во внебюджетные фонды (страховые отчисления)**

Величина отчислений во внебюджетные фонды определяется исходя из следующей формулы:

$$
3_{\text{b}} = k_{\text{b}} \cdot (3_{\text{och}} + 3_{\text{non}}), \tag{5.14}
$$

где *k*внеб – коэффициент отчислений на уплату во внебюджетные фонды (пенсионный фонд, фонд обязательного медицинского страхования и пр.).

В соответствии с Федеральным законом от 24.07.2009 г. №212-ФЗ установлен размер страховых взносов равный 30 %. На основании пункта 1 ст.58 закона №212-ФЗ для учреждений, осуществляющих образовательную и научную деятельность в 2014 году водится пониженная ставка – 27,1%.

Отчисления во внебюджетные фонды представлены в таблице 5.13.

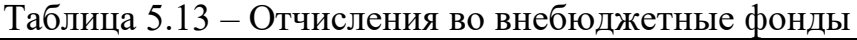

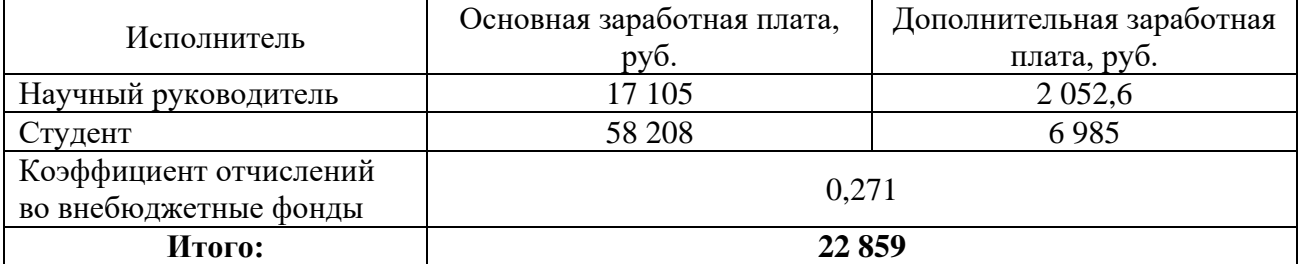

### **5.2.4.6 Накладные расходы**

Накладные расходы учитывают прочие затраты организации, не попавшие в предыдущие статьи расходов: печать и ксерокопирование материалов исследования, оплата услуг связи, электроэнергии, почтовые и телеграфные расходы, размножение материалов и т.д. Их величина определяется по следующей формуле (5.15):

$$
3_{\text{HAKJ}} = k_{\text{HD}} \cdot (\text{Cymma crareй 1} \div 5), \tag{5.15}
$$

где *k*нр – коэффициент, учитывающий накладные расходы.

При величине коэффициента накладных расходов в размере 16 %, накладные расходы составят для 1-го исполнения:  $3_{\text{max}} = 20,432,996$ .; для второго исполнения  $3_{\text{max}} = 20550 \text{ py6}$ .

## **5.2.4.7 Формирование бюджета затрат научно-исследовательского проекта**

Рассчитанная величина затрат научно-исследовательской работы является основой для формирования бюджета затрат проекта, который при формировании договора с заказчиком защищается научной организацией в качестве нижнего предела затрат на разработку научно-технической продукции.

Определение бюджета затрат на научно-исследовательский проект по каждому варианту исполнения приведен в таблице 5.14.

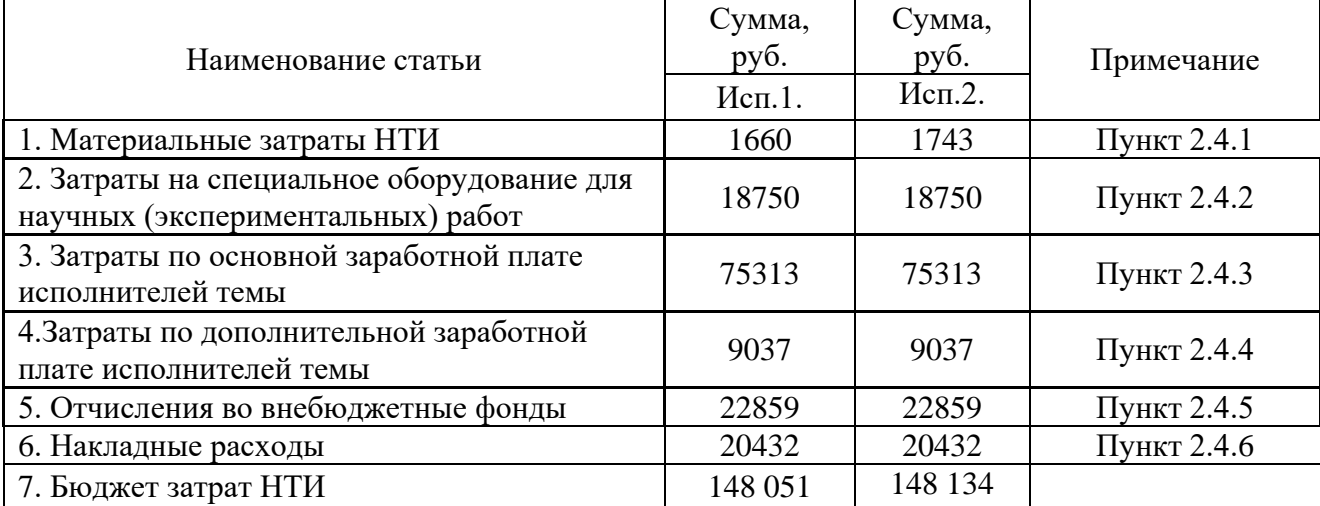

Таблица 5.14 – Расчет бюджета затрат НТИ

Как видно из таблицы 5.14 основные затраты НТИ приходятся на основную заработную плату исполнителей.

## **5.3 Определение ресурсной (ресурсосберегающей), финансовой, бюджетной, социальной и экономической эффективности исследования**

Определение эффективности происходит на основе расчета интегрального показателя эффективности научного исследования. Его нахождение связано с определением двух средневзвешенных величин: финансовой эффективности и ресурсоэффективности.

Интегральный финансовый показатель разработки определяется как:

$$
I_{\phi\mu\mu p}^{\text{ncn}.i} = \frac{\Phi_{pi}}{\Phi_{max}},\tag{5.16}
$$

где  $I_{\rm{dump}}^{\rm{ucn.}i}$  – интегральный финансовый показатель разработки;

– стоимость *i*-го варианта исполнения;

 $\Phi_{max}$  – максимальная стоимость исполнения научно-исследовательского проекта (в т.ч. аналоги).

Максимальная стоимость исполнения составляет 148 134 руб., следовательно, интегральный финансовый показатель разработки для первого и второго исполнения составляет:

$$
I_{\phi_{\rm HHP}}^{\rm HCT,1} = \frac{148\ 051}{148\ 134} = 0,99,\tag{5.17}
$$

$$
I_{\phi u \mu p}^{u cn.2} = \frac{148 \, 134}{148 \, 134} = 1. \tag{5.18}
$$

Полученная величина интегрального финансового показателя разработки отражает соответствующее численное увеличение бюджета затрат разработки в разах (значение больше единицы), либо соответствующее численное удешевление стоимости разработки в разах (значение меньше единицы, но больше нуля).

Интегральный показатель ресурсоэффективности вариантов исполнения объекта исследования можно определить следующим образом:

$$
I_{pi} = \sum a_i \cdot b_i, \tag{5.19}
$$

где *рi I* – интегральный показатель ресурсоэффективности для *i*-го варианта исполнения разработки;

– весовой коэффициент *i*-го варианта исполнения разработки;

 $a_i^a$ ,  $b_i^p$  — бальная оценка *i*-го варианта исполнения разработки; устанавливается экспертным путем по выбранной шкале оценивания;

 *n* – число параметров сравнения.

Расчет интегрального показателя ресурсоэффективности приведен в форме таблице 5.15.

Таблица 5.15 – Сравнительная оценка характеристик вариантов исполнения проекта

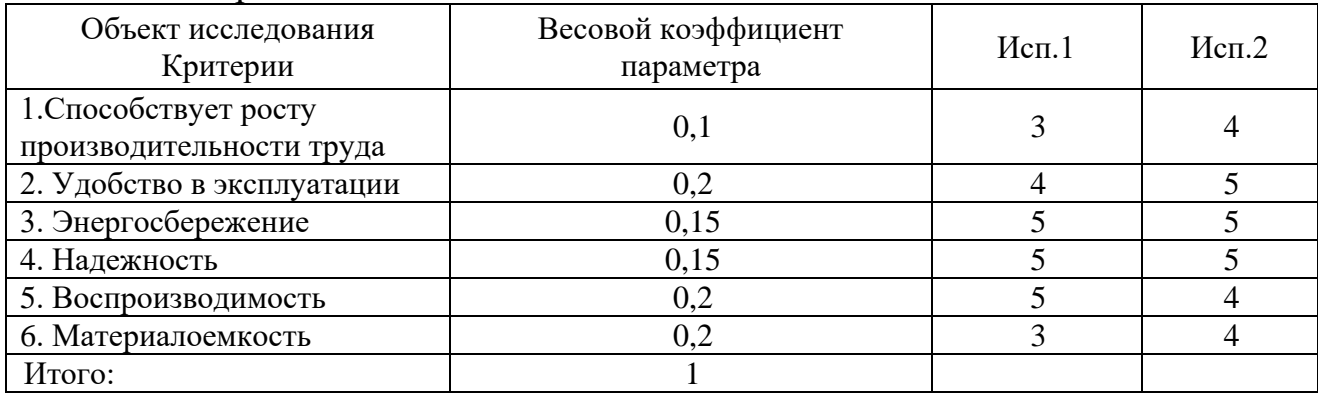

Таким образом, показатель ресурсоэффективности равен:

 $I_{n-ucn,1} = 3 \cdot 0.1 + 4 \cdot 0.2 + 5 \cdot 0.15 + 5 \cdot 0.15 + 5 \cdot 0.2 + 3 \cdot 0.2 = 4.2$ , (5.20)  $I_{p-ucn,2} = 4 \cdot 0.1 + 5 \cdot 0.2 + 5 \cdot 0.15 + 5 \cdot 0.15 + 4 \cdot 0.2 + 4 \cdot 0.2 = 4.5$ . (5.21)

Сравнив значения интегральных показателей ресурсоэффективности можно сделать вывод, что реализация технологии во втором исполнении является более эффективным вариантом для проектирования с позиции ресурсосбережения.

Интегральный показатель эффективности вариантов исполнения разработки (*Iисп.1*) определяется на основании интегрального показателя ресурсоэффективности и интегрального финансового показателя по формуле:

$$
I_{ucn.1} = \frac{I_{p-ucn.1}}{I_{\phi u n p}^{ucn.1}} = \frac{4.2}{0.99} = 4.24,
$$
 (5.22)

$$
I_{ucn.2} = \frac{I_{p-ucn.2}}{I_{\phi u\mu p}^{ucn.2}} = \frac{4.5}{1} = 4.5.
$$
 (5.23)

Сравнение интегрального показателя эффективности вариантов исполнения разработки позволит определить сравнительную эффективность проекта (таблица 5.16) и выбрать наиболее целесообразный вариант из предложенных. Сравнительная эффективность проекта ( $\Theta_{cn}$ ):

$$
\mathfrak{I}_{cp1} = \frac{I_{ucn.1}}{I_{ucn.2}} = \frac{4,24}{4,5} = 0.94,\tag{5.24}
$$

$$
\mathfrak{I}_{cp2} = \frac{I_{ucn.2}}{I_{ucn.1}} = \frac{4,5}{4,24} = 1,06. \tag{5.25}
$$

## Таблица 5.16 – Сравнительная эффективность разработки

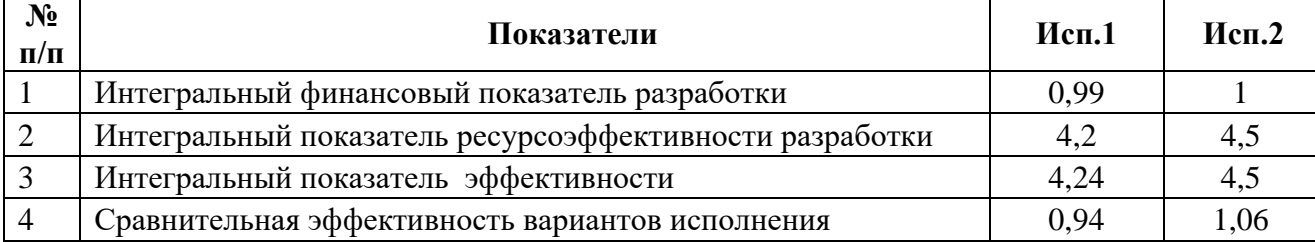

По полученным показателям эффективности разработки (таблица 5.16) можно сказать, что реализация проекта в исполнении 2 более эффективна.

### **5.4 Заключение к разделу финансовый менеджмент**

При выполнении данного раздела были использованы базовые и углубленные профессиональные знания в области проектного и финансового менеджмента. Также был проведен анализ перспективности проведения проектных исследований, определена возможная альтернатива реализации поставленной технической задачи. Были определены экономические и финансовые эффективности применения результатов проектных исследований. В итоге раздела финансового менеджмента было определено, по полученным показателям эффективности разработки, что реализация проекта во втором исполнении является более эффективной.

#### **Раздел 6 Социальная ответственность**

Социальная ответственность является важным разделом для выпускной работы, так как он затрагивает вопросы ответственности организации перед интересами работников и общества, вопросы важности безопасности их труда и защиты окружающей среды.

В качестве выпускной квалификационной работы проводилась разработка устройства обработки данных физиологических параметров пожарного.

Разработка макета включала в себя сборку макета одной из ключевых частей устройства, а именно датчик температуры, подключенный непосредственно к микроконтроллеру.

В данном разделе будут рассматриваться Правовые и организационные вопросы обеспечения безопасности, возникающие при выполнении приведенных выше работ в условиях предоставленной лаборатории, а также безопасность при возникновении чрезвычайных ситуаций.

## **6.1 Правовые и организационные вопросы обеспечения безопасности**

Государственный надзор и контроль в организациях осуществляют специально уполномоченные на то государственные органы и инспекции в соответствии с федеральными законами.

К таким органам относятся: Федеральная инспекция труда, Государственная экспертиза условий труда, Федеральная служба по труду и занятости населения, Федеральная служба по экологическому, технологическому и атомном надзору (Госгортехнадзор, Госэнергонадзор, Госатомнадзор России) Федеральная служба по надзору в сфере защиты прав потребителей и благополучия человека (Госсанэпиднадзор России) и др.

Основные виды работ со стендом связаны с работой на персональном компьютере, поэтому важно то, как будет скомпоновано рабочее место студента. Также работа будет вестись и с аппаратной частью. Средствами отображения информации является монитор ПК и панель оператора, а часто используемые органы управления — это мышь, клавиатура и Touch-панель оператора.

Рабочее место оборудуется в соответствии требованиями. Оно должно занимать площадь не менее 6 м<sup>2</sup>, высота помещения должна быть не менее 4 м, а объем - не менее 20 м3 на одного человека. Высота над уровнем пола рабочей поверхности, за которой работает оператор, должна составлять 720 мм. Оптимальные размеры поверхности стола 1600 х 1000 кв. мм. Под столом должно иметься пространство для ног с размерами по глубине 650 мм. Рабочий стол должен также иметь подставку для ног, расположенную под углом 15° к поверхности стола.

Длина подставки 400 мм, ширина - 350 мм. Так же рабочий стол должен быть устойчивым, иметь однотонное неметаллическое покрытие, не обладающее способностью накапливать статическое электричество. Так же кресло оператора должно соответствовать требованиям.

Так как стенд оборудован устройствами индикации они должны соответствовать нормативным требованиям. Помимо это рабочее место должно соответствовать гигиеническим нормам СанПиН 1.2.3685-21.

### **6.2 Производственная безопасность**

На производительность труда инженера-электронщика, находящегося на рабочем месте, могут влиять следующие вредные производственные факторы: отклонение температуры и влажности воздуха от нормы, недостаточная освещенность рабочего места, нестабильность микроклимата, повышенный уровень шума на рабочем месте, выделяющиеся при пайке электронных компонентов на плату вредные вещества. Кроме того, работник может

подвергаться действию опасных факторов: поражение электрическим током, возникновение пожаров в результате короткого замыкания. Негативное воздействие на окружающую среду в процессе работы практически отсутствует. Наиболее вероятно возникновение чрезвычайных ситуаций техногенного характера в результате производственных аварий и пожаров.

Перечень опасных и вредных факторов, характерных для проектируемой производственной среды представлен в таблице 6.1.

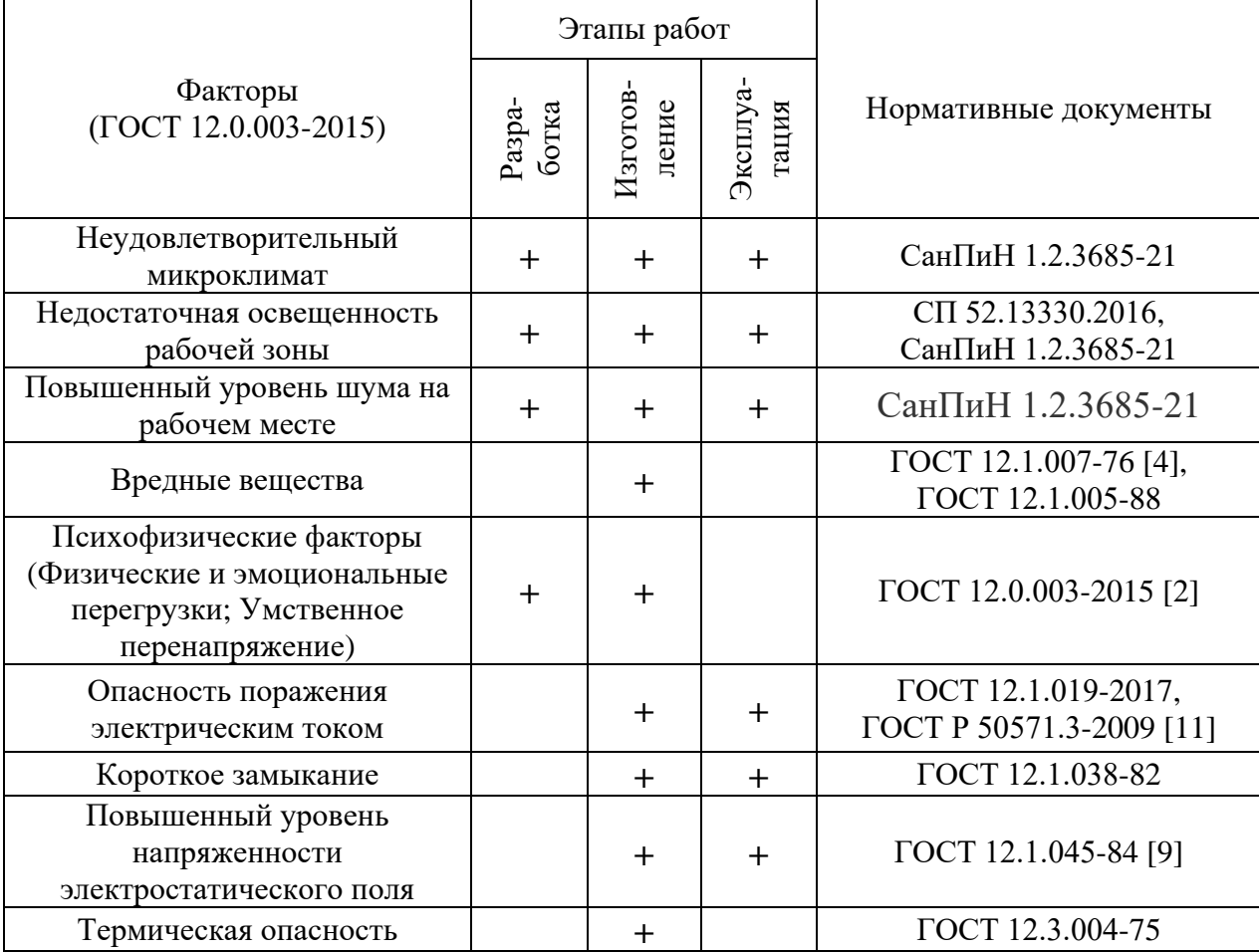

Таблица 6.1 – Возможные опасные и вредные факторы

#### **6.2.1 Анализ опасных и вредных производственных факторов**

1) Отклонение показателей микроклимата в закрытом помещении

Микроклимат определяется действующими на организм человека показателями температуры, влажности и скорости движения воздуха. Длительное воздействие на человека неблагоприятных показателей микроклимата ухудшает его самочувствие, снижает производительность труда и приводит к заболеваниям, поэтому в организации должны обеспечиваться оптимальные параметры микроклимата, установленные СанПиН 1.2.3685-21 «Гигиенические требования к микроклимату производственных помещений». Оптимальные и допустимые величины показателей микроклимата на рабочих местах производственных помещений представлены в таблице 6.2.

Таблица 6.2 - Оптимальные и допустимые величины показателей микроклимата на рабочих местах производственных помещений

| Оптимальные значения характеристик микроклимата |                         |               |               |              |  |  |
|-------------------------------------------------|-------------------------|---------------|---------------|--------------|--|--|
| Период года                                     | Температура             | Температура   | Относительная | Скорость     |  |  |
|                                                 | воздуха, <sup>°</sup> С | поверхностей, | влажность     | движения     |  |  |
|                                                 |                         | $^{\circ}C$   | воздуха, $\%$ | воздуха, м/с |  |  |
| Холодный                                        | $22 - 24$               | $21 - 25$     | $40 - 60$     | 0,1          |  |  |
| Теплый                                          | $23 - 25$               | $22 - 26$     | $40 - 60$     | 0,1          |  |  |
| Допустимые значения характеристик микроклимата  |                         |               |               |              |  |  |
|                                                 |                         |               |               |              |  |  |
| Период года                                     | Температура             | Температура   | Относительная | Скорость     |  |  |
|                                                 | воздуха, <sup>°</sup> С | поверхностей, | влажность     | движения     |  |  |
|                                                 |                         | $\alpha$      | воздуха, $\%$ | воздуха, м/с |  |  |
| Холодный                                        | $20 - 25$               | $19 - 26$     | $15 - 75$     | 0,1          |  |  |

Регулировка показателей микроклимата на рабочих местах производственных помещений достигается путем отопления, кондиционирования воздуха и вентиляции помещений.

В целях защиты, работающих от возможного перегревания или охлаждения, при температуре воздуха на рабочих местах выше или ниже допустимых величин, время пребывания на рабочих местах (непрерывно или суммарно за рабочую смену) должно быть ограничено.

2) Недостаточная освещенность

В условиях работы в лаборатории ТПУ, могут возникать проблемы с поступлением естественного света. Согласно нормам освещенности недостаточная освещенность рабочей зоны является вредным фактором, который приводит к быстрому утомлению и снижению работоспособности.

Освещение подразделяют на естественное и искусственное. В свою очередь они подразделяются на естественное боковое, искусственное рабочее, а также комбинированное, состоящее из местного освещения рабочих мест и общего освещения помещения.

Нормируемые показатели естественного, искусственного и совмещенного освещения в соответствии с СанПиНом 1.2.3685-21 указаны в таблице 6.3.

Таблица 6.3 - Взаимосвязь нормируемых параметров естественного и искусственного освещения с характеристиками зрительных работ в жилых и общественных помещениях

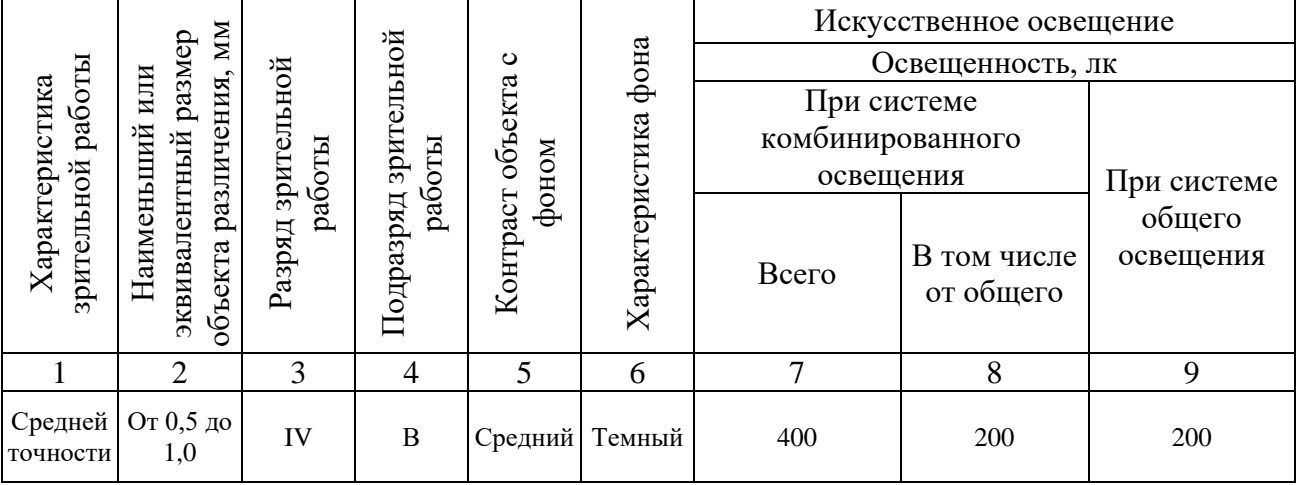

В соответствии с нормами, приведенными в таблице 6.3, можно сделать вывод, что рабочее место в лаборатории 211, 4 корпуса ТПУ соответствует предъявленным требованиям.

3) Повышенный уровень шума на рабочем месте

Шум в рабочем помещении может возникать при работе ПК, исполнительных механизмов стенда, от других работающих установок, системы кондиционирования воздуха, осветительными приборами дневного света, а также проникает извне. Повышенный шум ухудшает условия труда, оказывает вредное воздействие на организм человека, а именно, на органы слуха и на весь организм через центральную нервную систему. В результате этого ослабляется внимание, ухудшается память, снижается реакция, увеличивается число ошибок при работе.

Предельно допустимый уровень звука по СанПиН 1.2.3685-21 «Шум на рабочих местах, в помещениях жилых, общественных зданий и на территории застройки» приведен в таблице 6.4.

Таблица 6.4 – Допустимые уровни звукового давления, уровни звука, эквивалентные и максимальные уровни звука проникающего шума в помещениях жилых и общественных зданий и шума на территории жилой застройки

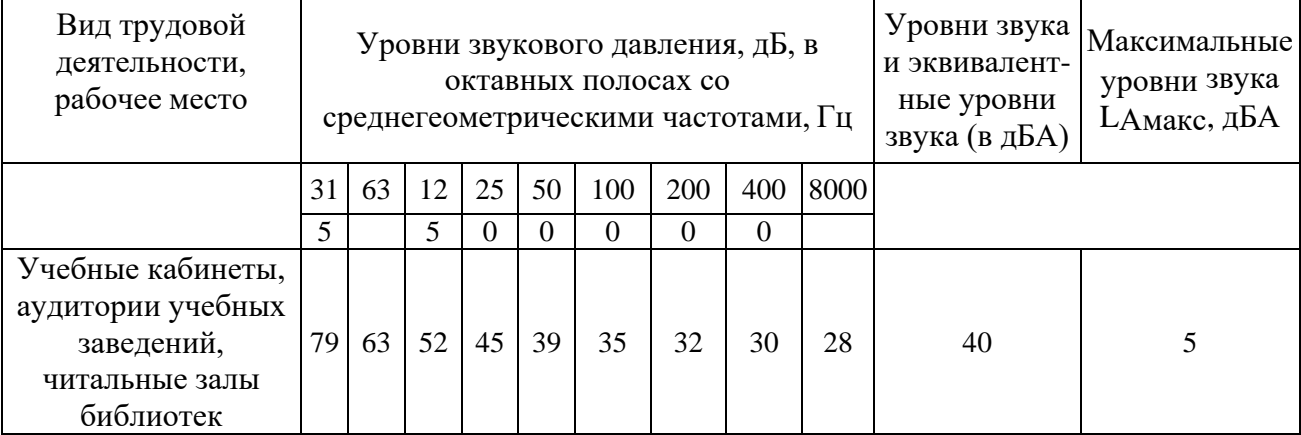

Наиболее сложные умственные работы, такие как разработка новых концепций деятельности или решение творческих задач, требуют, чтобы интенсивность звука в рабочем помещении не превышала 40 дБ.

Основными источниками шума в лаборатории корпуса ТПУ являются системы вентиляции воздуха, вычислительные машины и измерительные приборы, шум которых, согласно технической документации на них, не превышает допустимое нормами значение в 40 дБ.

4) Вредные вещества

При сборке макета устройства предусмотрены паяльные работы с использованием флюса и припоя.

Процессы пайки сопровождаются загрязнением воздушной среды аэрозолями припоя, флюса, парами различных жидкостей, применяемых для флюса, смывки и растворения лаков.

Находясь в запыленной атмосфере, рабочие подвергаются воздействию пыли и паров. Вредные вещества оседают на кожном покрове, попадают на слизистые оболочки полости рта, глаз, верхних дыхательных путей, заглатываются в пищеварительный тракт, вдыхаются в лёгкие.

Особенно вредны при пайке оловянно-свинцовыми припоями пары свинца. Свинец и его соединения ядовиты. Часть поступившего в организм свинца выводится из него через кишечник и почки, а часть задерживается в костном веществе, мышцах, печени. При неблагоприятных условиях свинец начинает циркулировать в крови, вызывая явления свинцового отравления. Для предотвращения острых заболеваний и профессиональных заболеваний содержание свинца не должно превышать предельно допустимых концентраций. предельно допустимые концентрации компонентов, выделяющихся при паяльных работах в соответствии с ГОСТ 12.1.005-88 приведены в таблице 6.5.

|                  | Вещества (составы) | Класс опасности | ПДК в воздухе,<br>$M\Gamma/M^3$ |
|------------------|--------------------|-----------------|---------------------------------|
| Припои           | $\Pi$ OC-40        |                 | 0,01                            |
| Компоненты флюса | Бензин             |                 | 100                             |
|                  | Этилацетат         |                 | 200                             |
|                  | Окись углерода     |                 | 20                              |
| Газы             | Окись азота        |                 |                                 |
|                  | углеводороды       |                 | 300                             |

Таблица 6.5 – Предельно допустимые концентрации вредных веществ

Так как лаборатория, в которой проводились паяльные работы, хорошо проветривается и оборудована специальной вытяжкой, для проведения таких работ, то влияние вредных веществ снижается и не превышает допустимой нормы.

5) Нервно-психические перегрузки

Нервно-психические перегрузки подразделяются на следующие:

- умственное перенапряжение;
- перенапряжение анализаторов;
- монотонность труда;
- эмоциональные перегрузки.

При первых симптомах психического перенапряжения необходимо:

- дать нервной системе расслабиться;
- рационально чередовать периоды отдыха и работы с помощью регламентированных перерывов;
- начать заниматься спортом;
- ложиться спать в одно и то же время;
- в тяжелых случаях обратиться к врачу.

Естественно, что полностью исключить провоцирующие факторы из жизни вряд ли удастся, но можно уменьшить их негативное воздействие, давая нервной системе необходимый отдых.

6) Электробезопасность

Поражение электрическим током является наиболее опасным из всех видов вредного воздействия, по причине того, что электрический ток является невидимым для глаз человека. Действие электрического тока на организм человека носит своеобразный и разносторонний характер. Проходя через организм человека, электрический ток производит термическое, электролитическое и биологическое действие.

Для предотвращения поражения электрическим током помещение, где размещается рабочее место и разрабатываемое устройство, должно быть оборудовано защитным заземлением в соответствии с техническими требованиями по эксплуатации. Основными техническими средствами защиты, являются защитное заземление, как указывалось ранее, автоматическое отключение питания, устройства защитного отключения, изолирующие электрозащитные средства, знаки и плакаты безопасности.

В отношении опасности поражения людей электрическим током различают:

Помещения без повышенной опасности, в которых отсутствуют условия, создающие повышенную или особую опасность.

Помещения с повышенной опасностью, которые характеризуются наличием в них одного из следующих условий, создающих повышенную опасность: сырость, токопроводящая пыль, токопроводящие полы (металлические, земляные, железобетонные, кирпичные и т.п.), высокая температура, возможность одновременного прикосновения человека к имеющим соединение с землей металлоконструкциям, технологическим аппаратам, с одной стороны, и к металлическим корпусам электрооборудования - с другой.

Устанавливает предельно допустимые уровни (ПДУ) напряжений и токов ГОСТ 12.1.038 – 82.

Мероприятия, проводимые для устранения факторов поражения электрическим током:

а) все лица, приступающие к работе с электрооборудованием, проходят инструктаж на рабочем месте, допуск к самостоятельной работе разрешается лишь после проверки знаний техники безопасности;

б) осуществляется постоянный контроль качества и исправности защитных приспособлений и заземлении, ремонтно-наладочные работы на действующих электроустановках производится только с использованием защитных средств;

в) эксплуатация электроустановок предусматривает введение необходимой технической документации; обеспечивается недоступность к токоведущим частям, находящимся под напряжением; корпуса приборов и электроустановок заземляются;

Согласно ГОСТ Р 12.1.019-2017 данная лаборатория относится к первому классу опасности, так как в ней учтены все необходимые правила по электробезопасности, это сухое помещение без повышенного напыления, температура воздуха нормальная, пол покрыт изоляционным материалом.

Все электрооборудование и приборы находятся на своих местах и имеют защитное заземление с сопротивлением не более 4 Ом (ГОСТ 12.1.030-81.) Все сотрудники проходят первичный инструктаж по электробезопасности.

7) Термическая опасность

Термическая опасность может возникнуть при работе с паяльной станцией, так как рабочая часть паяльника сильно нагревается и может вызвать ожоги различной степени тяжести при неосторожной работе. Также опасность термических ожогов возникает от попадания раскалённого припоя на оголенные участки кожи.

Согласно ГОСТ 12.3.004-75 к выполнению работ по пайке паяльником допускаются работники в возрасте не моложе 18 лет, прошедшие обучение, инструктаж и проверку знаний по охране труда и пожарной безопасности, освоившие безопасные методы и приемы выполнения работ, методы и приемы правильного обращения с приспособлениями, инструментами и грузами. Работники, выполняющие пайку паяльником, имеют II группу по электробезопасности.

Также при выполнении работ по пайке, работнику должны быть обеспечены средства индивидуальной защиты: защитные очки, рукавицы, фартук.

### **6.3 Экологическая безопасность**

Негативное воздействие объекта на окружающую среду практически отсутствует кроме небольшого количества отходов в виде отработанных материалов, использованных при работе.

Бытовой мусор (отходы бумаги, отработанные специальные ткани для протирки офисного оборудования и экранов мониторов, пищевые отходы) после предварительной сортировки складируют в специальные контейнеры для бытового мусора согласно ГОСТ 10700-97 Макулатура бумажная и картонная.

При работе также возникают отходы в виде элементов электроники. Токсичные элементы, содержащиеся в отходах электроники, без правильной их утилизации могут нанести непоправимый вред окружающей среде. Поэтому элементы электроники, вышедшие из обращения, собираются в

специализированные контейнеры и утилизируются на переработку согласно ГОСТ Р 55102-2012 Обращение с отходами.

Чтобы утилизировать лампочки, изделия разрушают и делят на множество составляющих, этот процесс обеспечивается путём фильтрации материалов. На выходе получают стеклянный бой, чёрный и цветной металл, люминофор и др. ГОСТ Р 52105-2003 Классификация и методы переработки ртутьсодержащих отходов.

Безопасный сбор, хранение, транспортирование, утилизация и разборка отработавшего электротехнического и электронного оборудования, за исключением ртутьсодержащих устройств и приборов и в целом механизм обращения с устройствами этого вида регулируется Постановлением Правительства РФ  $\mathcal{N}_2$  681 от 03.09.2010 года, требованиями СанПиН 2.1.7.1322-03 и ФЗ №89 «Об отходах производства и потребления».

#### **6.4 Безопасность в чрезвычайных ситуациях**

При выполнении работ наиболее вероятной ЧС является возникновение пожара в лаборатории. Пожарная безопасность должна обеспечиваться системами предотвращения пожара и противопожарной защиты, в том числе организационно-техническими мероприятиями. Основные источники возникновения пожара:

- неработоспособное электрооборудование, неисправности в проводке, розетках и выключателях;
- электрические приборы с дефектами; перегрузка в электроэнергетической системе и короткое замыкание в электроустановке.

Человек, выполняющий работы в аудитории, в случае возникновения пожара или его признаков (задымление, запах горения или тления различных материалов и т.п.) обязан:
- немедленно сообщить об этом по телефону «01» в пожарную часть (при этом необходимо четко назвать адрес учреждения, место возникновения пожара, а также сообщить свою должность и фамилию);
- задействовать систему оповещения людей о пожаре, приступить самому и привлечь других лиц к эвакуации людей из здания в безопасное место согласно плану эвакуации;
- принять по возможности меры по тушению пожара имеющимися в учреждении средствами пожаротушения и сохранности материальных ценностей.

Меры безопасности обеспечиваются системами предотвращения пожара и противопожарной защиты исходя из требований пожарной безопасности. Средствами обеспечения пожарной безопасности являются:

- порошковый огнетушитель, которым обеспечена аудитория, а также пожарный кран, находящийся в здании;
- системы автоматической пожарной сигнализации;
- средства организации эвакуации, в том числе технические.

Мероприятиями обеспечивающие пожаробезопасность являются:

- обучение, в т.ч. распространение знаний о пожаробезопасном поведении (о необходимости установки домашних индикаторов задымленности и хранения зажигалок и спичек в местах, недоступных детям);
- пожарный надзор, предусматривающий разработку государственных норм пожарной безопасности и строительных норм, а также проверку их выполнения;
- обеспечение оборудованием и технические разработки (установка переносных огнетушителей и изготовление зажигалок безопасного пользования).

В лаборатории ТПУ имеется пожарная автоматика, сигнализация. В случае возникновения пожара в здании автоматически срабатывают датчики пожаротушения, и звуковая система оповещает всех сотрудников о немедленной эвакуации из здания и направляются на выход в соответствии с планом эвакуации при пожарах и других ЧС.

Помещение лаборатории по степени пожароопасности относится к классу В-4, так как в нем отсутствует выделение пыли и волокон во взвешенном состоянии.

## **6.5 Заключение к разделу социальная ответственность**

При рассмотрении вопросов для раздела социальной ответственности были рассмотрены вопросы производственной безопасности, вредных и опасных факторов, возникающих при разработке макета устройства, а также вопросы экологической безопасности. Для приведенных неблагоприятных факторов были выявлены и проанализированы нормируемые параметры относительно лаборатории проведения работ, рассмотрены методы борьбы с данными факторами. Анализ факторов показал, что выбранная лаборатория имеет пригодные для проведения работ над разрабатываемым устройством условия.

Также были выявлены и рассмотрены наиболее вероятные для возникновения ЧС: пожары, и выявлены меры по их предупреждению и порядок действий при их возникновении.

## **Заключение**

В ходе преддипломной практики была составлена структурная схема разрабатываемого устройства. Также были рассмотрены и выбраны датчик температуры, датчик пульса, GPS и Wi-Fi модули. Был рассмотрен и выбран управляющий микроконтроллер, а именно микроконтроллер Arduino Mega 2560. В качестве датчика температуры был выбран Dallas 18B20, датчик пульса

MAX30102. Также был выбран GPS модуль, а именно Neo-6m и Wi-Fi модуль ESP8266, отдельно для которого пришлось также выбирать стабилизатор напряжения, так как он потребляет большое количество тока, относительно остальных датчиков. В итоге была произведена принципиальная схема всего устройства.

## **Список используемых источников**

- 1. Боевая одежда пожарного: [Электронный ресурс] URL: https://ru.wikipedia.org/wiki/%D0%A2%D0%B5%D1%80%D0%BC%D0% BE%D0%BC%D0% 0.html. (дата обращения 02.02.2021). - Текст: электронный.
- 2. Физиологические параметры человека: [Электронный ресурс] URL: https://ru.wikipedia.org/wiki/%D0%A2%D0%B5%D1%80%D0%BC%D0% BE%D1%80%D1%81%D1%82%D0%BE%D1%80.html. (дата обращения 02.02.2021). - Текст: электронный.
- 3. «Умный» костюм пожарного: [Электронный ресурс] URL: http://www.0-1.ru/?id=68436. (дата обращения 02.02.2021). - Текст: электронный.
- 4. Пожарная Форма: [Электронный ресурс] URL:https://formaodezhda.ru/encyclopedia/boevaya-odezhda-pozharnogo-2 (дата обращения 05.02.2021). - Текст: электронный.
- 5. Термопара принцип действия : [Электронный ресурс] URL: https://ru.wikipedia.org/wiki/. (дата обращения 02.02.2021). - Текст: электронный.
- 6. Степанов К.Н. и др. Пожарная техника. Справочник. М.: ЗАО «Спец техника»: [Электронный ресурс] – URL: https://stroystandart.info/index.php?name=files&op=view&id=65 (дата обращения 05.02.2021). - Текст: электронный.
- 7. Все о терморезисторах: [Электронный ресурс] URL: https://elektrikexpert.ru/termorezistor.html. (дата обращения 07.02.2021). - Текст: электронный.
- 8. Современные датчики температуры: [Электронный ресурс] URL: https://vashumnyidom.ru/obshhaya-avtomatika/datchik-temperaturyds18b20.html (дата обращения 10.02.2021). - Текст: электронный.
- 9. Мобильная диагностика: как работают датчики уровня кислорода, пульса, ЭКГ и шума: [Электронный ресурс] – URL: https://club.dnsshop.ru/blog/t-80-smart-chasyi-i-fitnes-brasletyi/39287-mobilnayadiagnostika-kak-rabotaut-datchiki-urovnya-kisloroda-pu/ (дата обращения 11.02.2021). - Текст: электронный.
- 10. MAX30102 datasheet: [Электронный ресурс] URL: https://datasheets.maximintegrated.com/en/ds/MAX30102.pdf (дата обращения 11.02.2021). - Текст: электронный.
- 11. Водовозов, А.М. Микроконтроллеры для систем автоматики / А.М. Водовозов. – Вологда : ФГБОУ ВПО "Вологодский гос. ун-т", 2015. – 163 с.
- 12. Грунин, В.К. Источники и приемники излучения / В.К. Грунин, В.И. Ульянова, В.М. Терехова. – Санкт-Петербург : Изд-во СПбГЭТУ "ЛЭТИ", 2015. – 166 с.
- 13. Фредрик, Янссон Энциклопедия электронных компонентов. Датчики местоположения, присутствия, ориентации, вибрации, жидкости, газа, света, тепла, звука, электричества / Янссон Фредрик, Платт Чарльз. – Санкт-Петербург : БХВ-Петербург, 2017. – 254 с.
- 14. Жеребцов, И.П. Основы электроники 4-е изд. / И.П. Жеребцов, Платт Чарльз. – Ленинград : Ленингр. отд-ние, 1985. – 352 с.
- 15. DS18B20 Programmable Resolution 1-Wire Digital Thermometer. [Электронный ресурс]: – URL: https://pdf1.alldatasheet.com/datasheetpdf/view/58557/DALLAS/DS18B20.ht m (дата обращения 10.04.2021). - Текст: электронный.
- 16. Светодиодный индикатор 5641AS. [Электронный ресурс]: URL: https://www.automatix.ru/catalog/index.htm?sid=43833&id=3307883 (дата обращения 04.04.2021). - Текст: электронный.
- 17. Динамический вывод информации на 7-ми сегментный индикатор. [Электронный ресурс]: – URL:

http://www.avrki.ru/articles/content/led\_display/ (дата обращения 22.03.2021). - Текст: электронный.

- 18. RM008. Reference manual. STM32F101xx, STM32F102xx, STM32F103xx, STM32F105xx and STM32F107xx advanced Arm-based 32-bit MCUs. [Электронный ресурс]: – URL: st.com/resource/en/reference\_manual/cd00171190-stm32f101xxstm32f102xx-stm32f103xx-stm32f105xx-and-stm32f107xx-advancedarmbased-32bit mcusstmicroelectronics.pdf. (дата обращения 14.05.2021) - Текст: электронный.
- 19. Применение 1-Wire в микроконтроллерах STM-32. [Электронный ресурс]: – URL: https://catethysis.ru/stm32-1-wire/ (дата обращения 10.05.2021). - Текст: электронный.
- 20. Дубровский, В.В. Резисторы: Справочник / В.В. Дубровский, И.И. Четверткова, В.М. Терехова. – Москва : Радио и связь, 1991. – 528 с.